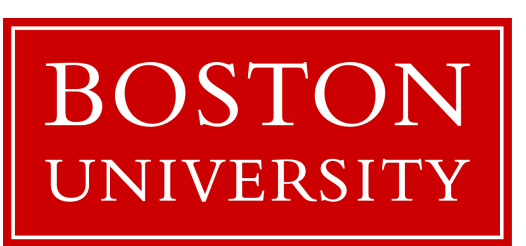

# [class 3](https://bu-disc.github.io/CS561/) CS 561: Data Systems Ar

# Relational Recap & Colur **Basics**

Tarikul Islam Papon

https://bu-disc.github.io/CS56

### what to do now?

- A) read the syllabus and the website
- B) register to Piazza + Gradescope
- **C) register for the presentation (deadline 01/31)**
- **D) finish working on project 0 (due to 02/02)**
- E) start submitting paper reviews/answering tech. questions (week 3)
- F) go over the projects and start thinking
- G) start working on the proposal (week 3)

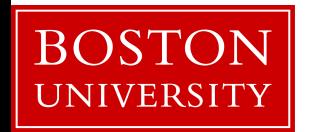

### Reviews

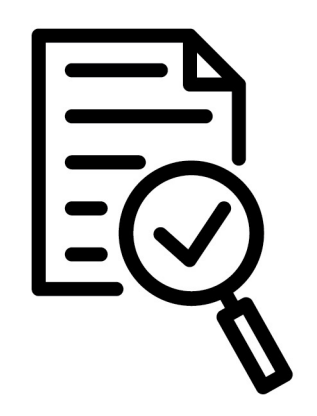

### **4 reviews** and the **rest single technical question**

#### **review (up to one page)**

what is the problem and why it is important? why is it hard and why older approaches are not enough? what is the key idea and why it works? what is missing and how can we improve this idea? does the paper support its claims? possible next steps of the work presented in the paper?

**single technical question** to make sure the heart of the paper is clearly understood

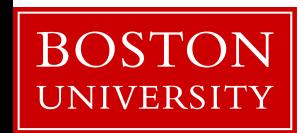

### Presentations

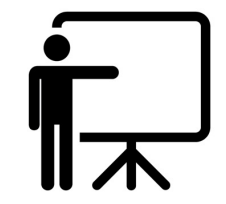

for every class, **2-3 students will be responsible for presenting**  the paper (discussing all main points of a long review)

during the presentation **anyone can ask questions** (including me!) and each question is **addressed to all** (including me!)

the presenting student(s) will **prepare slides and questions**

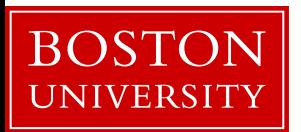

### Database Design Abstraction Levels

Logical Design

Physical Design

System Design

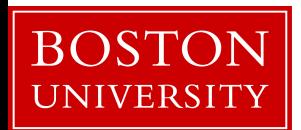

### Data can be messy!

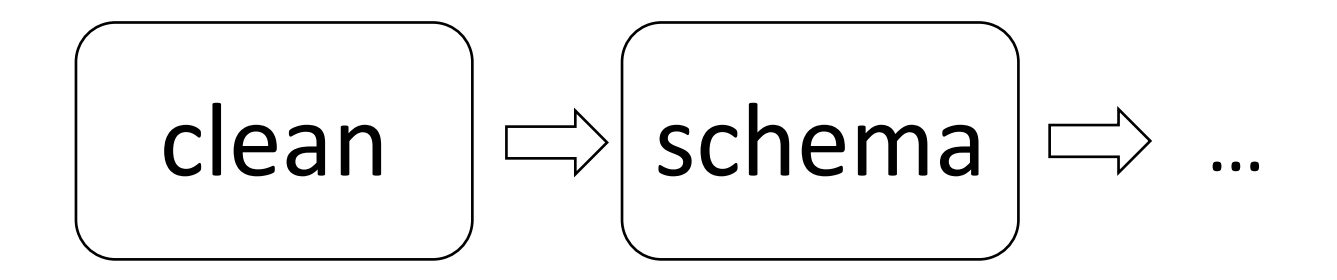

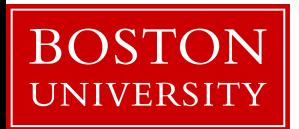

### Data can be messy!

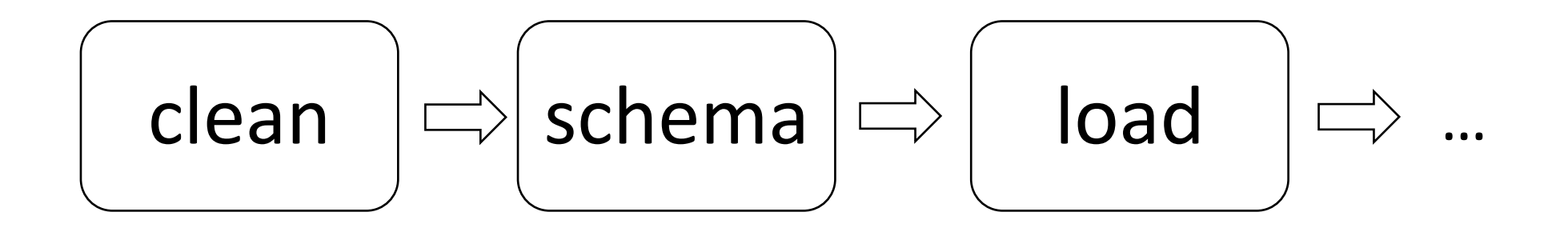

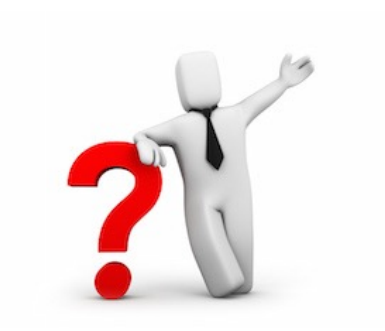

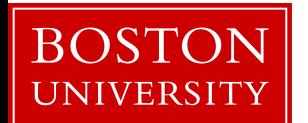

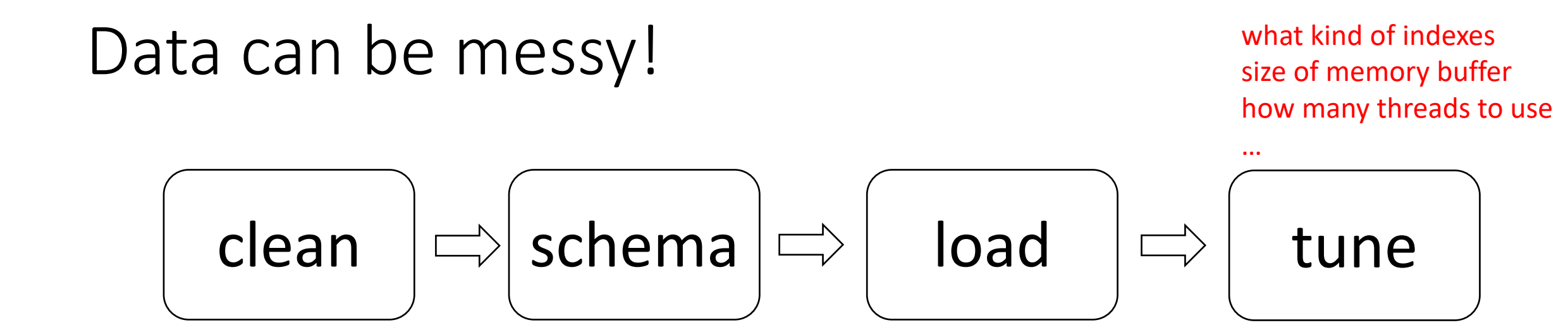

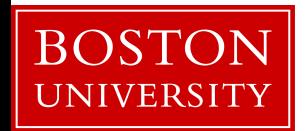

### Data can be messy!

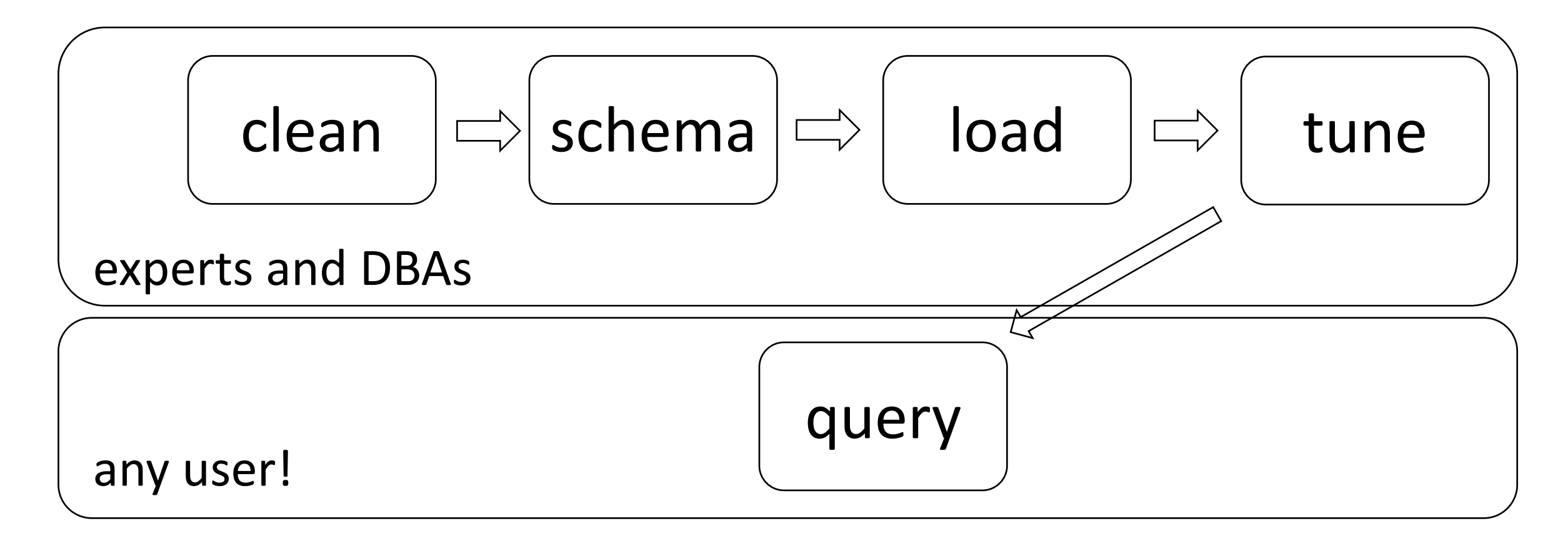

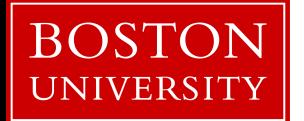

### Database Design Abstraction Levels

Logical Design

Physical Design

System Design

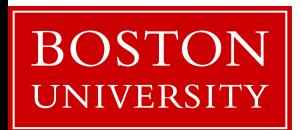

### Logical design

What is our data? How to model them?

Hierarchical? Network? Object-oriented? Flat?

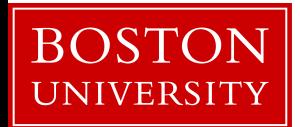

## Logical design

What is our data? How to model them?

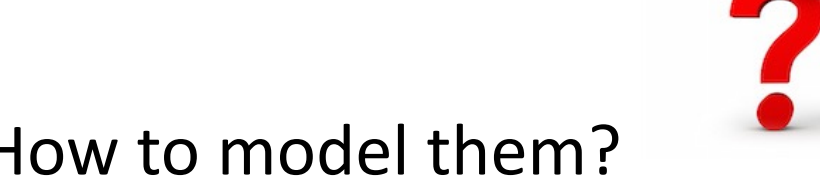

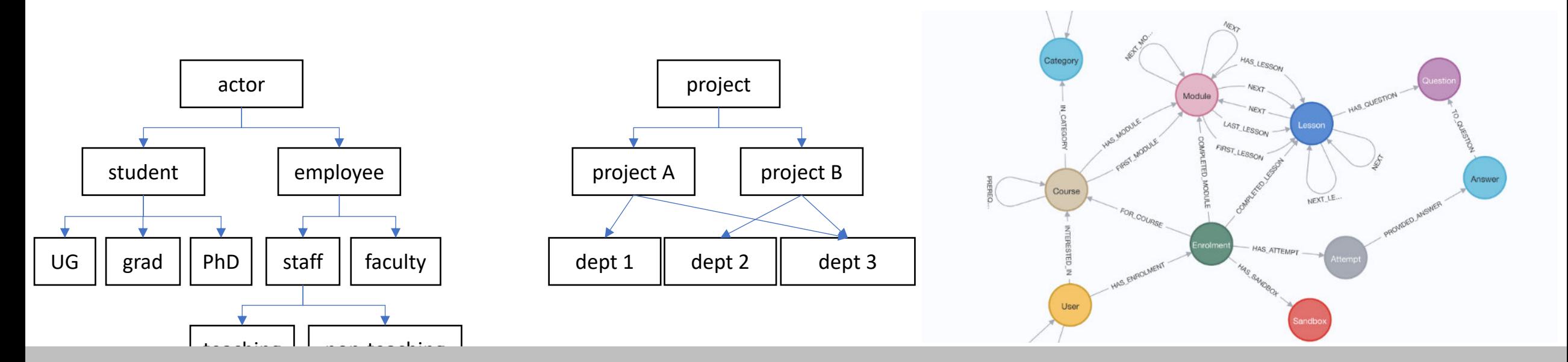

relational data model key-value data model

### Logical design

What is our data? How to model them?

Hierarchical? Network? Object-oriented? Flat?

**Relational & Key-value**

A collection of **tables**, each being a collection of **rows and columns [schema:** describes the columns of each table]

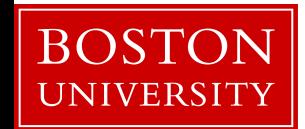

## Logical Schema of "University" Database

*Students*

*sid: string, name: string, login: string, year\_birth: integer, gpa: real*

*Courses cid: string, cname: string, credits: integer*

*Enrolled sid: string, cid: string, grade: string*

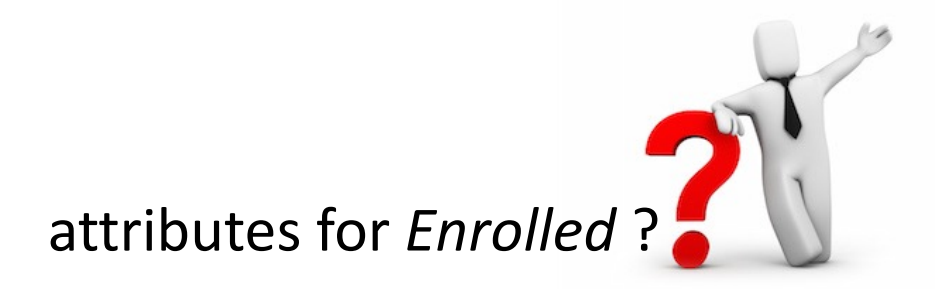

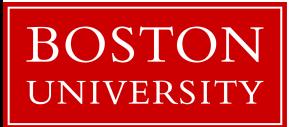

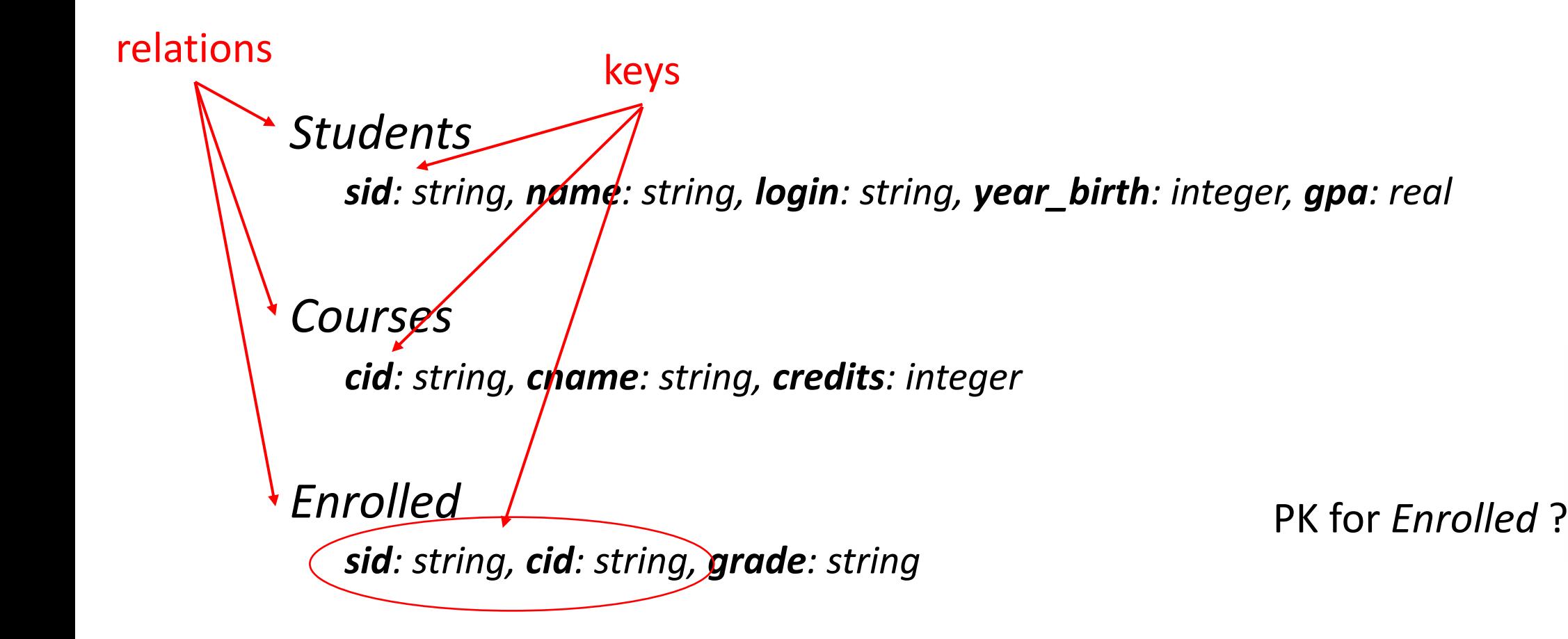

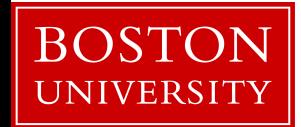

how to create the table students?

*create table students (sid:char(10), name:char(40), login:char(8), age:integer, …)*

*Students*

*sid: string, name: string, login: string, year\_birth: integer, gpa: real*

how to add a new student?

*insert into students (U1398217312, John Doe, john19, 19, …)*

*Courses*

*cid: string, cname: string, credits: integer*

bring me the names of all students *select name from students where GPA > 3.5*

*Enrolled sid: string, cid: string, grade: string*

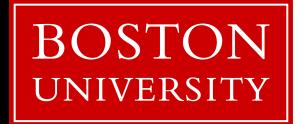

### **student**

(sid1, name1, login1, year1, gpa1) (sid2, name2, login2, year2, gpa2) (sid3, name3, login3, year3, gpa3) (sid4, name4, login4, year4, gpa4) (sid5, name5, login5, year5, gpa5) (sid6, name6, login6, year6, gpa6) (sid7, name7, login7, year7, gpa7) (sid8, name8, login8, year8, gpa8) (sid9, name9, login9, year9, gpa9)

cardinality: 9

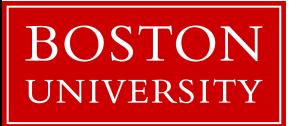

### **student**

(sid1, name1, login1, year1, gpa1) (sid2, name2, login2, year2, gpa2) (sid3, name3, login3, year3, gpa3) (sid4, name4, login4, year4, gpa4) (sid5, name5, login5, year5, gpa5) (sid6, name6, login6, year6, gpa6) (sid7, name7, login7, year7, gpa7) (sid8, name8, login8, year8, gpa8) (sid9, name9, **login9**, year9, gpa9)

cardinality: 9

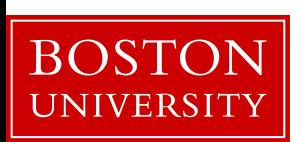

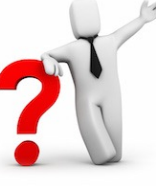

### **student**

(sid1, name1, login1, year1, gpa1) (sid2, name2, login2, year2, gpa2) (sid3, name3, login3, year3, gpa3) (sid4, name4, login4, year4, gpa4) (sid5, name5, login5, year5, gpa5) (sid6, name6, login6, year6, gpa6) (sid7, name7, login7, year7, gpa7) (sid8, name8, login8, year8, gpa8) (sid9, name9, **NULL**, year9, gpa9)

cardinality: 9

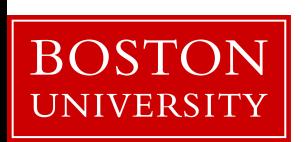

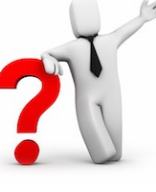

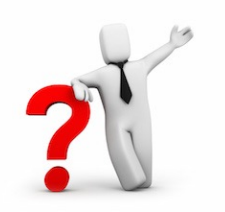

#### how to show all enrollments in CS561?

*Students sid: string, name: string, login: string, year\_birth: integer, gpa: real Courses cid: string, cname: string, credits: integer Enrolled sid: string, cid: string, grade: string* keys

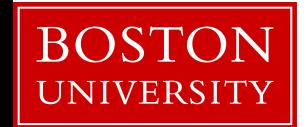

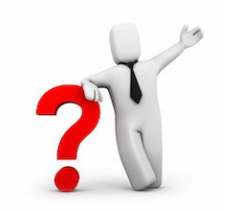

how to show all enrollments in DSA?

### *Students sid: string, name: string, login: string, year\_birth: integer, gpa: real Courses cid: string, cname: string, credits: integer Enrolled sid: string, cid: string, grade: string* foreign keys

using foreign keys we can join information of all three tables

**select** student.name **from** students, courses, enrolled **where** course.cname="DSA" **and** course.cid=enrolled.cid **and** student.sid=enrolled.sid

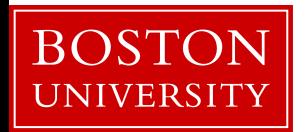

### Database Design Abstraction Levels

Logical Design

Physical Design

System Design

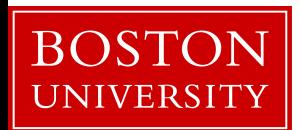

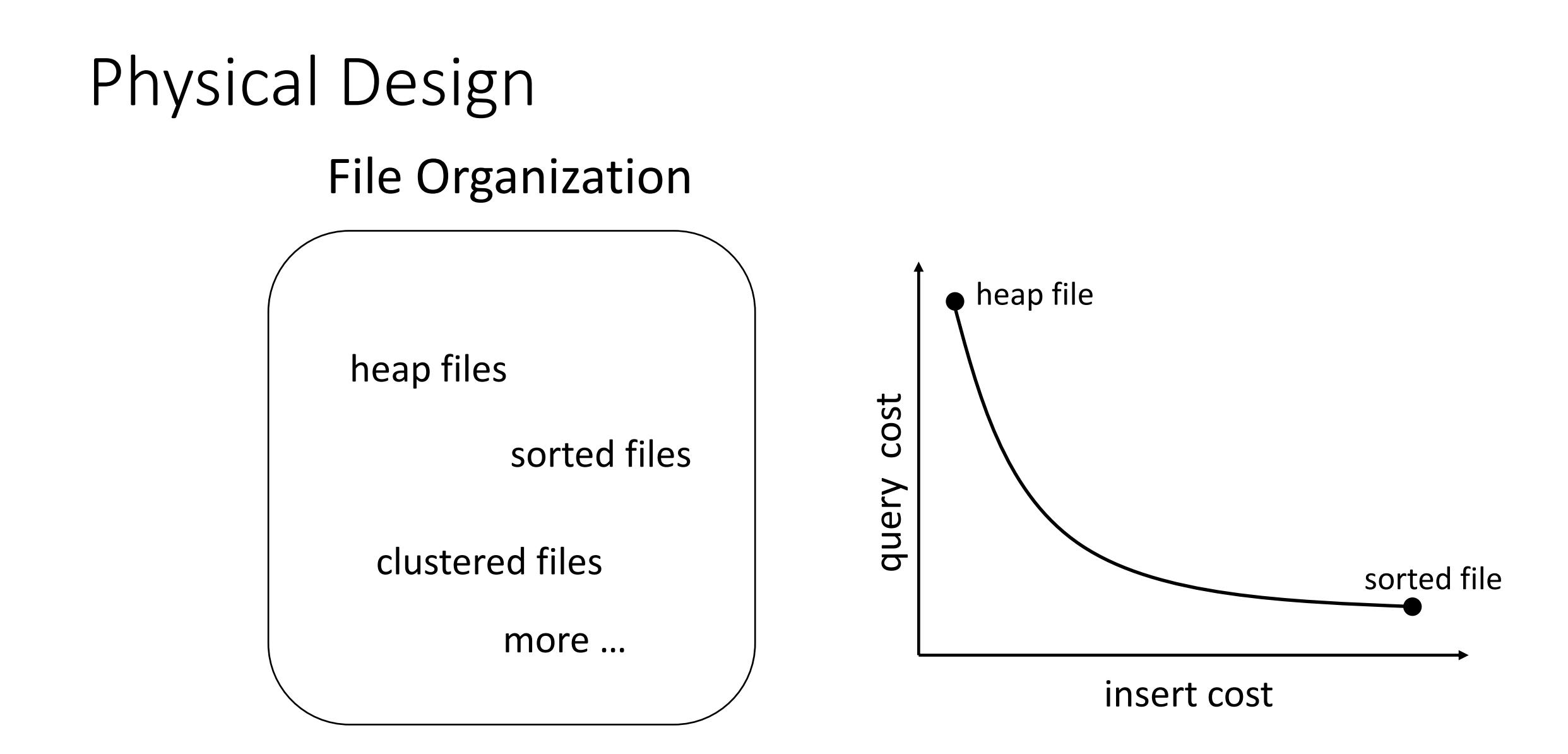

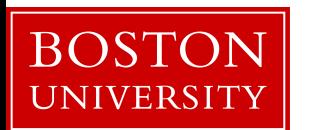

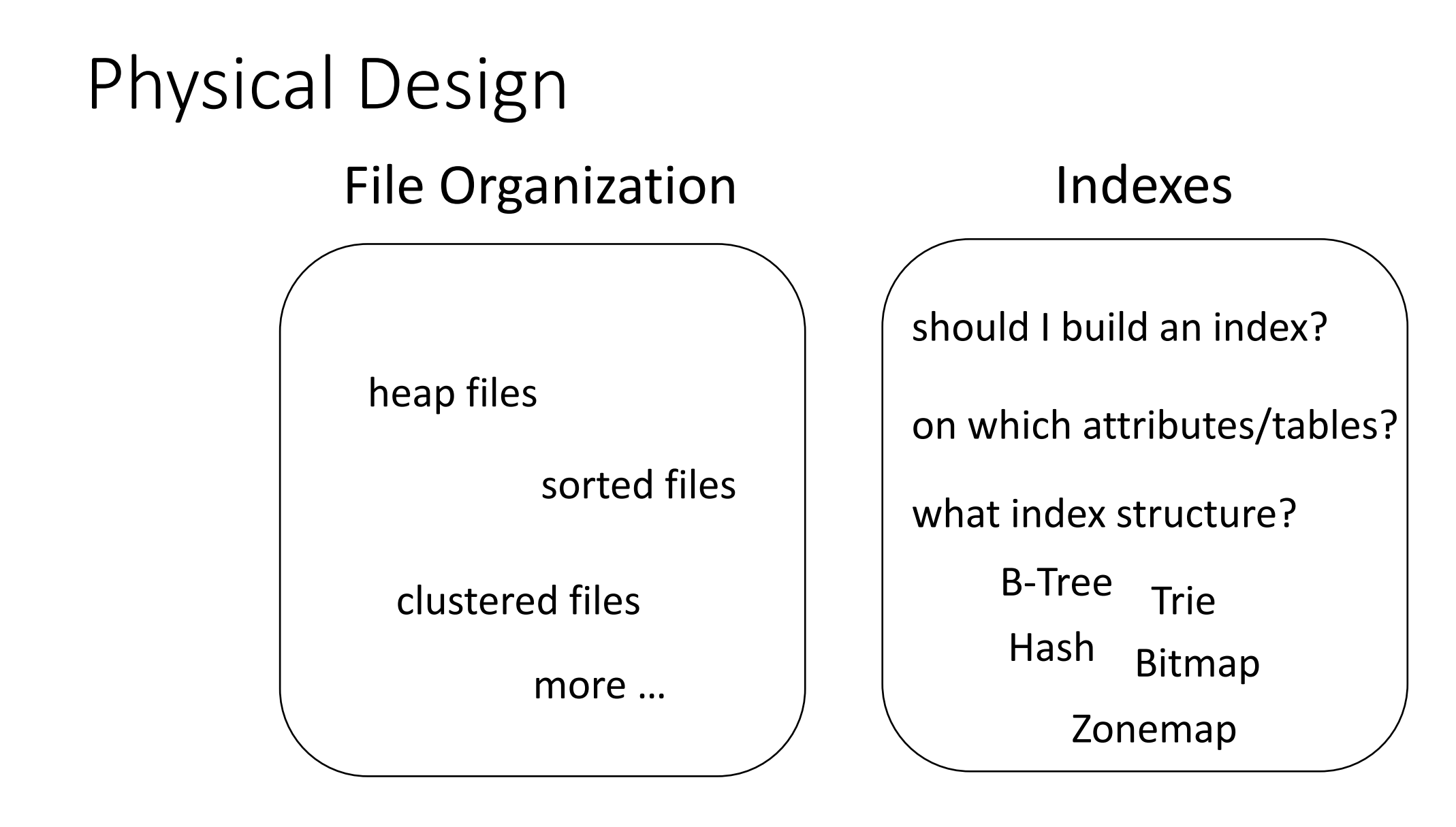

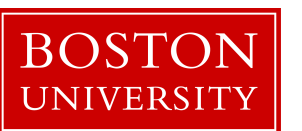

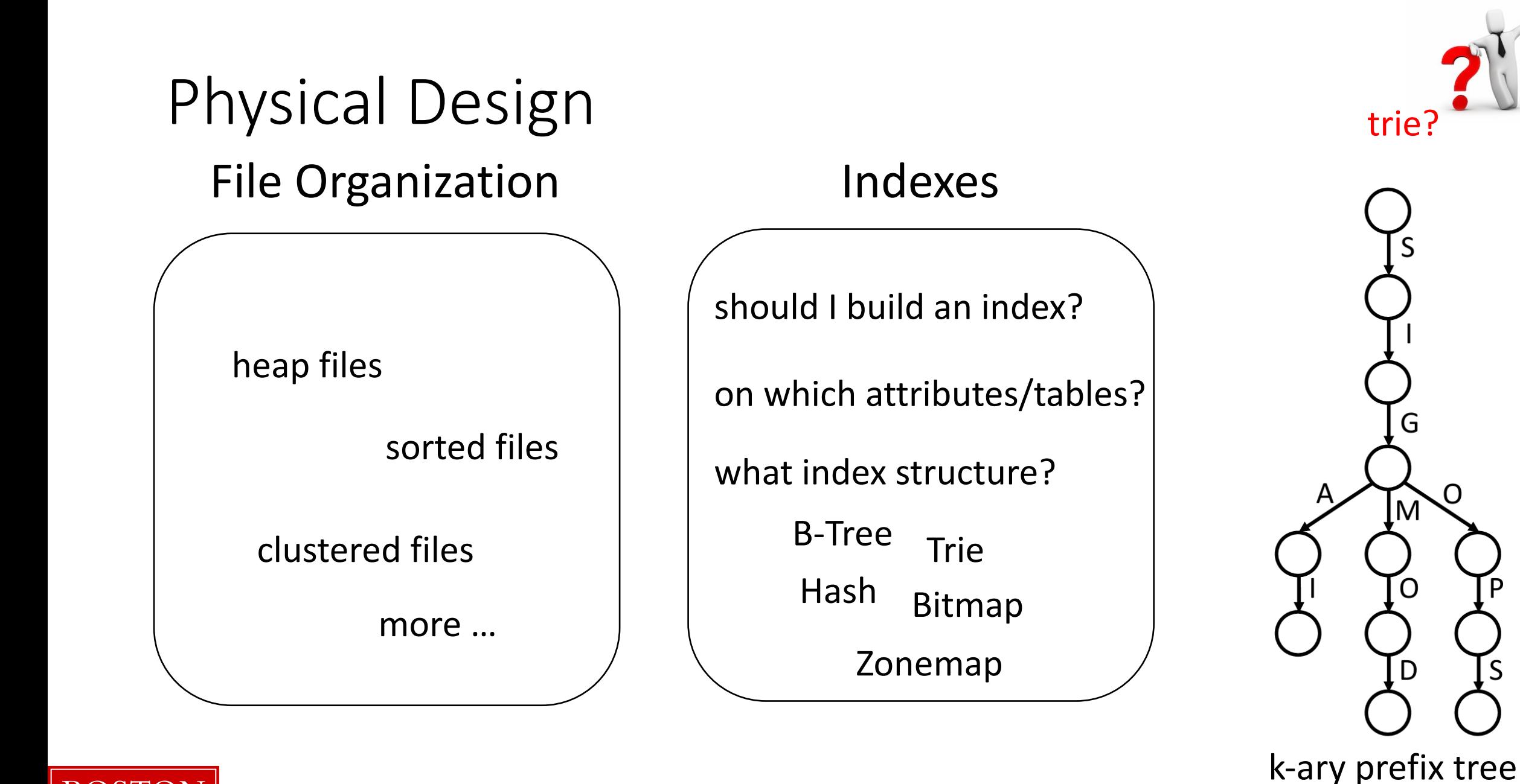

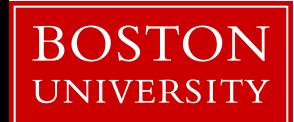

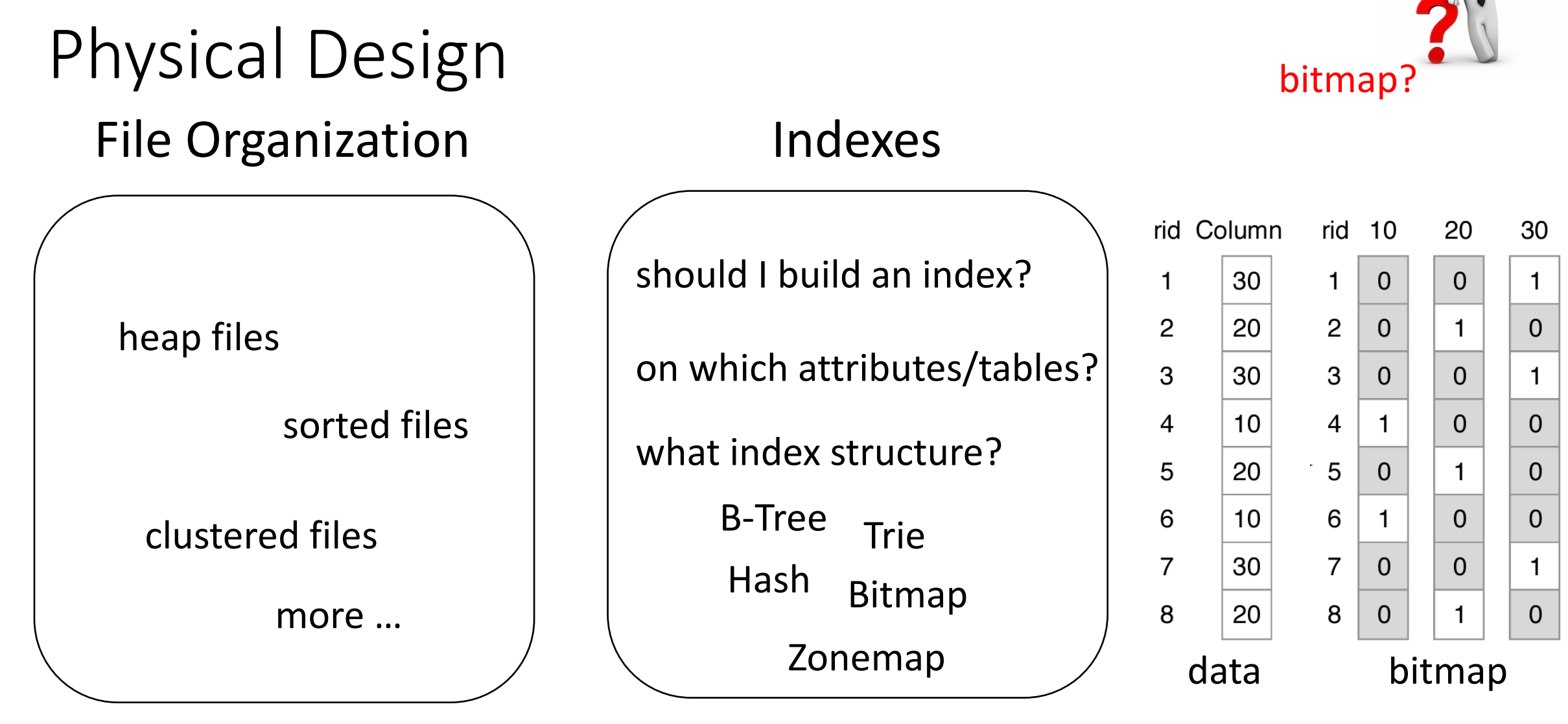

works great for columns with few distinct values

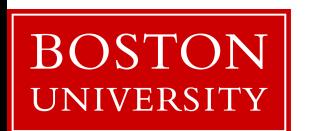

### Data systems are declarative!

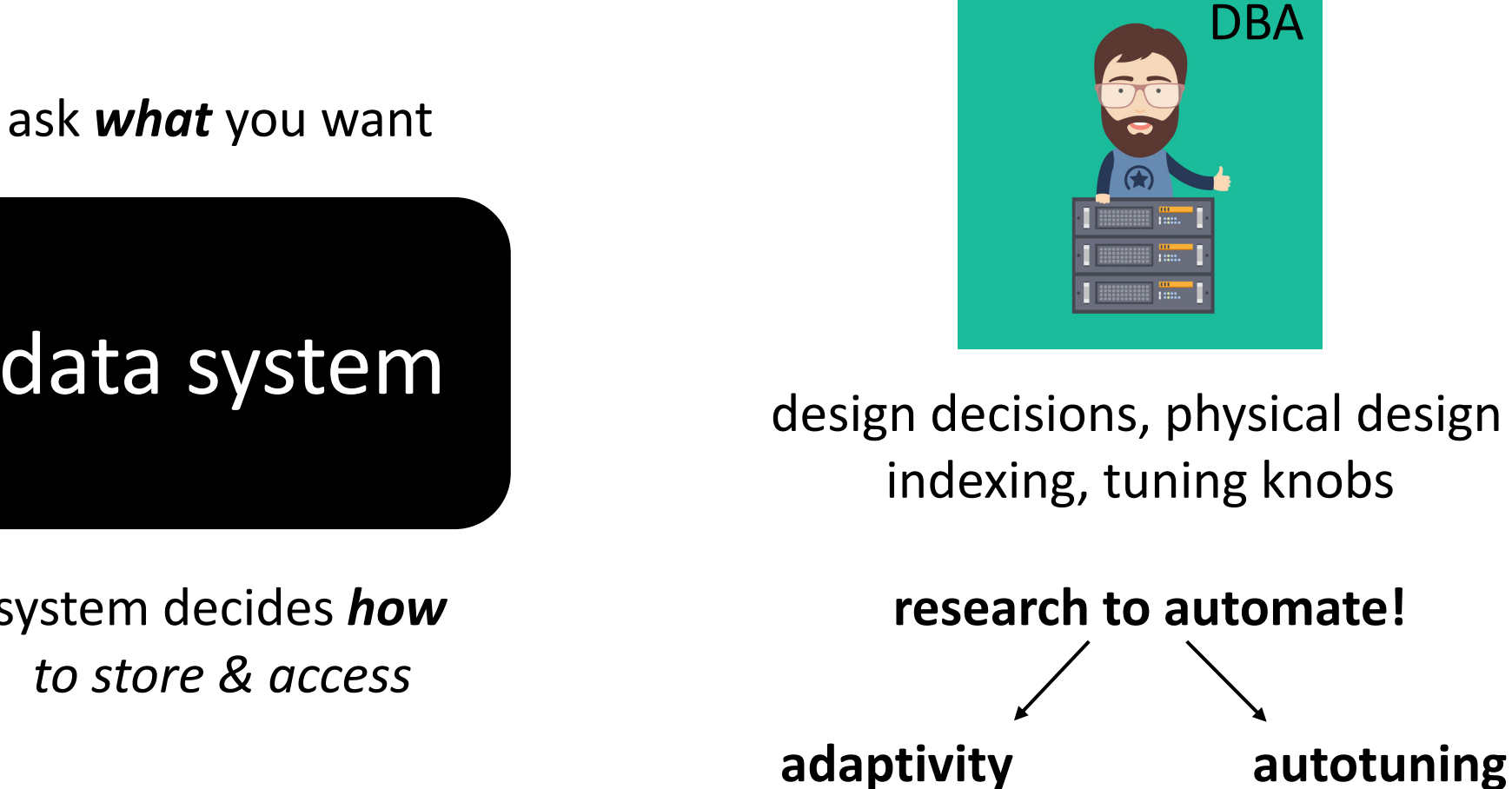

data system

system decides *how*

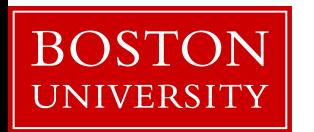

### Database Design Abstraction Levels

Logical Design

Physical Design

System Design

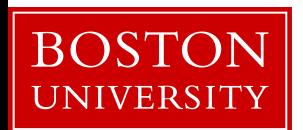

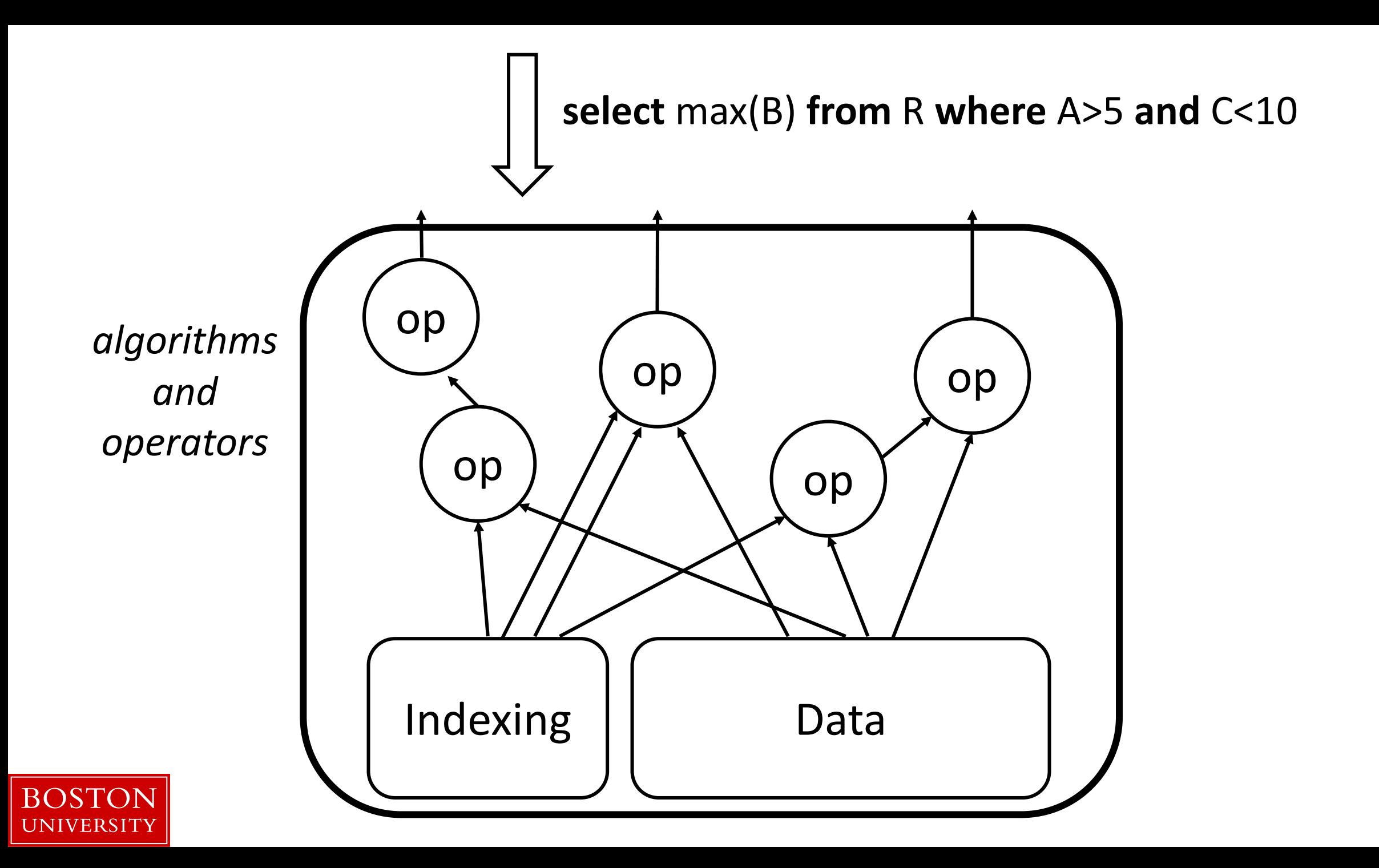

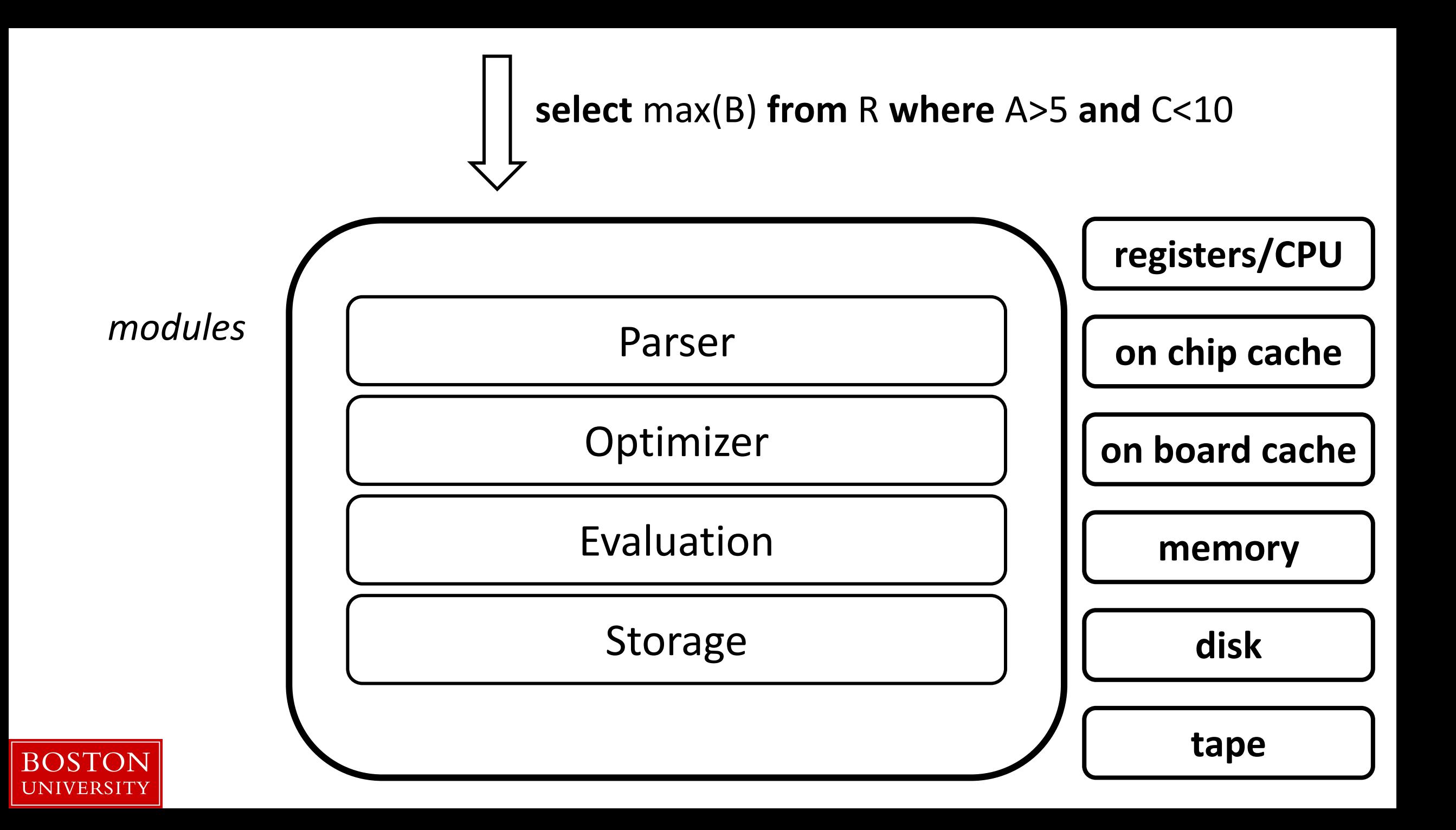

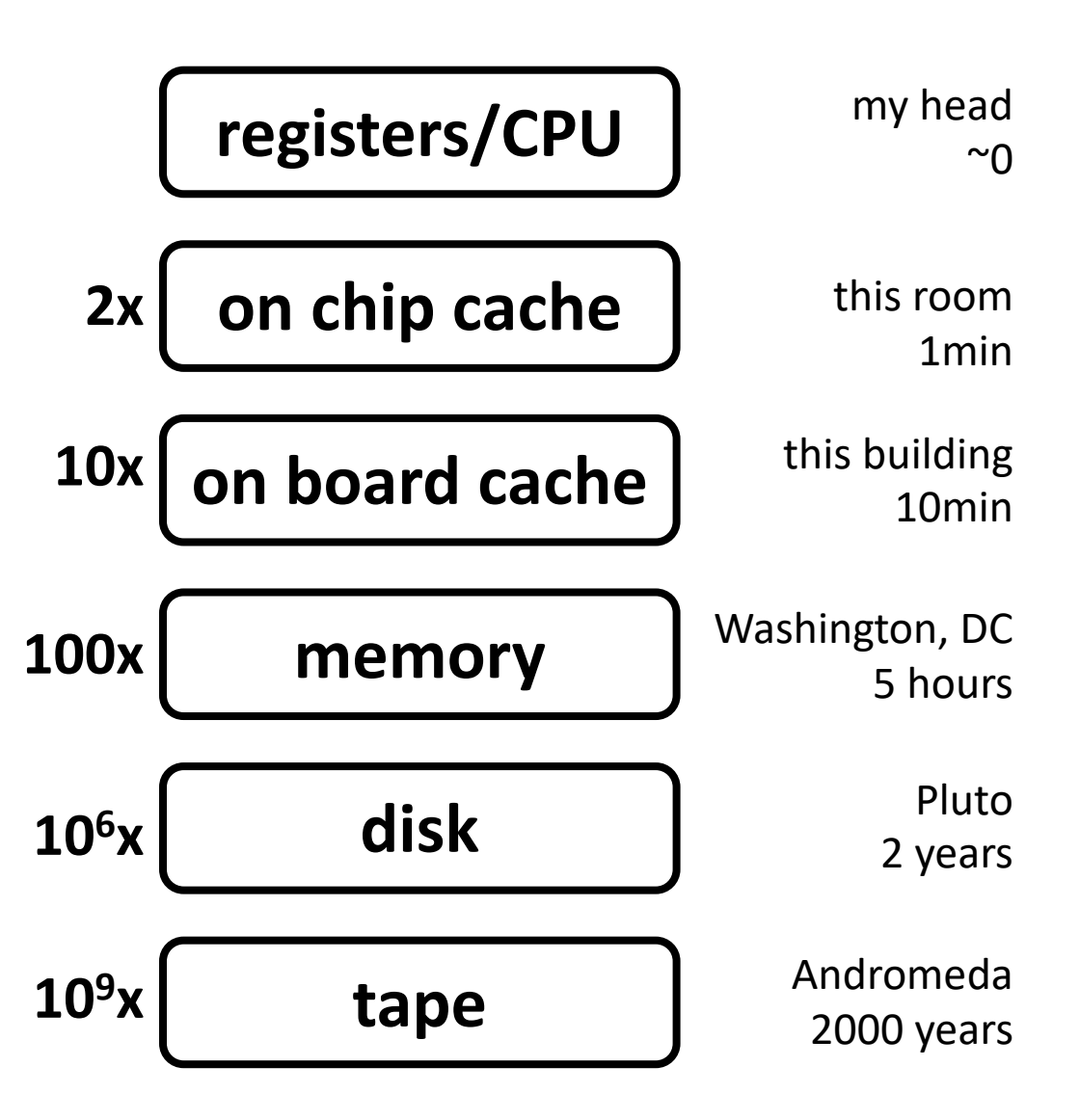

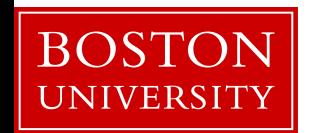

### memory wall

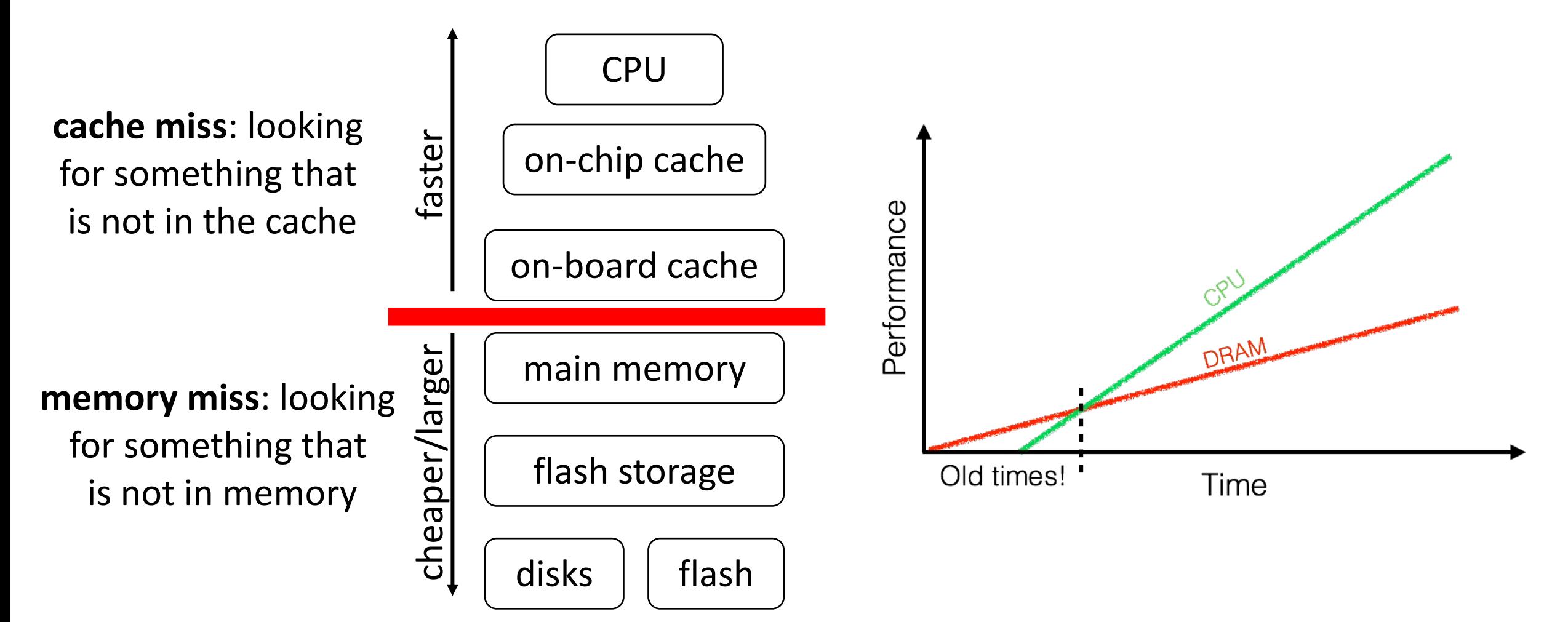

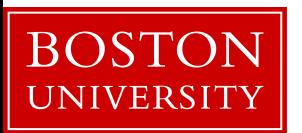

### data movement & page-based access

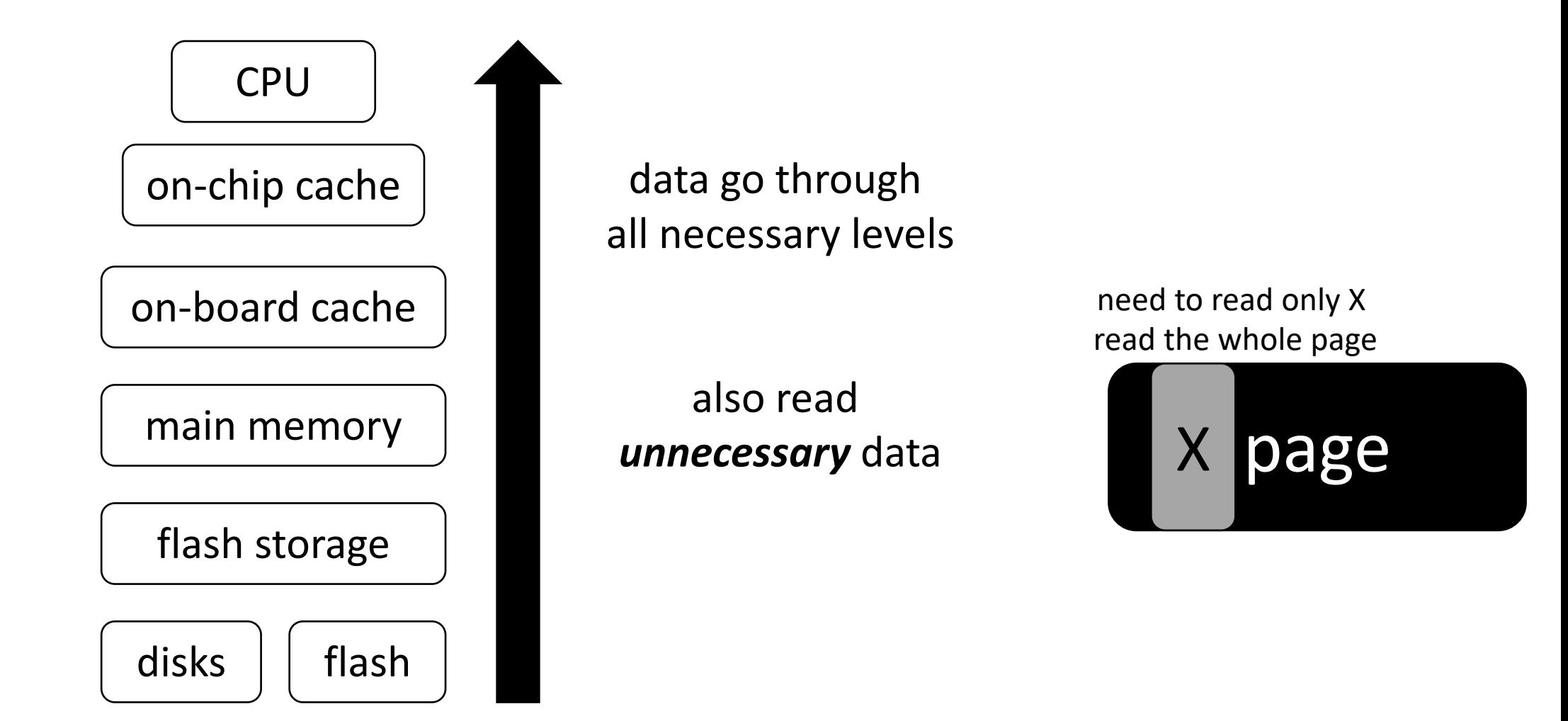

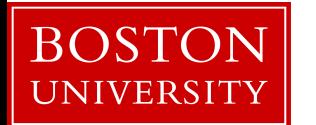

### access granularity

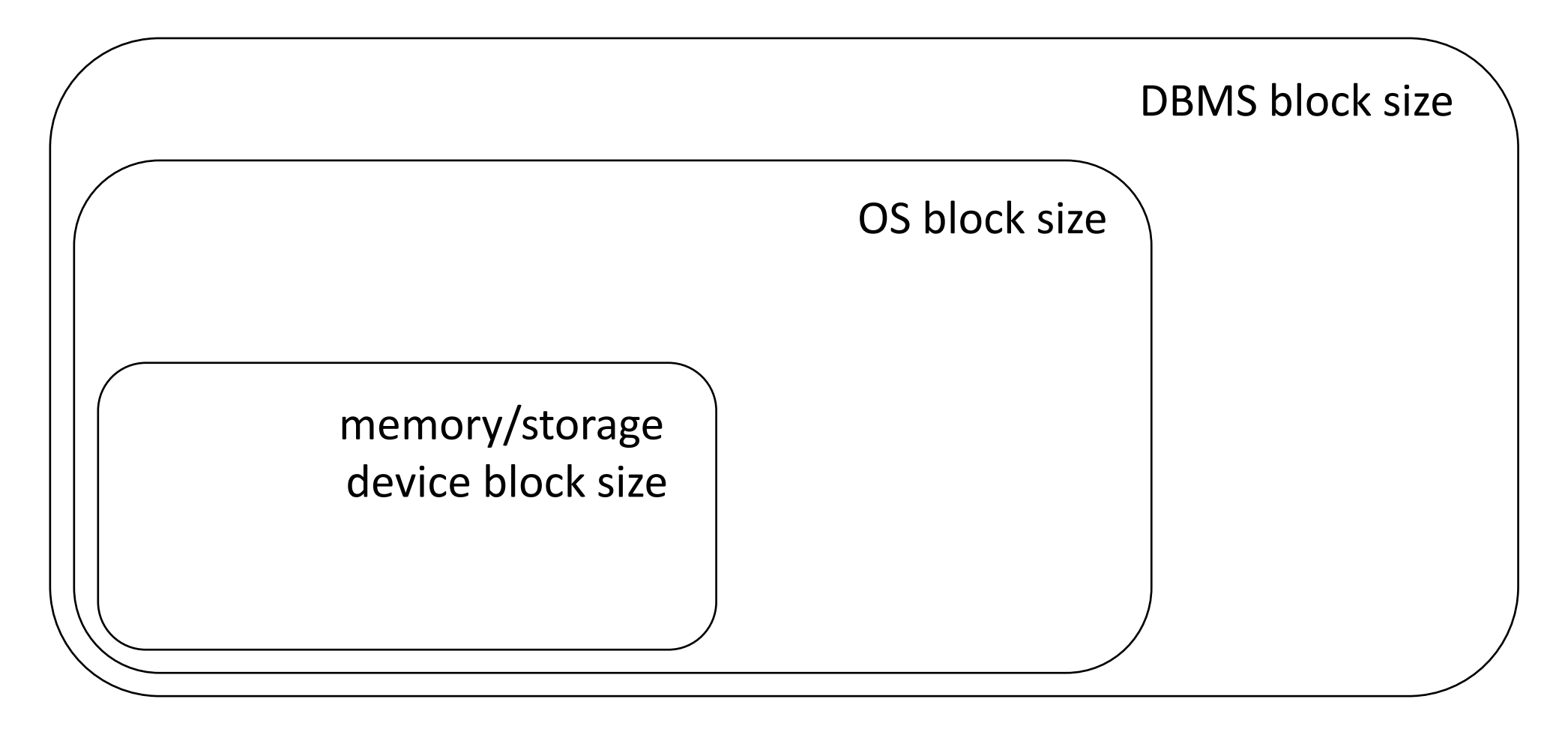

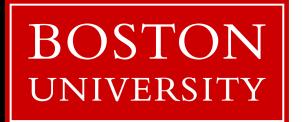

file system and DBMS "pages"

# understanding data placement

### data storage

*Student (sid: string, name: string, login: string, year\_birth: integer, gpa: real)*

### **student**

(sid1, name1, login1, year1, gpa1) (sid2, name2, login2, year2, gpa2) (sid3, name3, login3, year3, gpa3) (sid4, name4, login4, year4, gpa4) (sid5, name5, login5, year5, gpa5) (sid6, name6, login6, year6, gpa6) (sid7, name7, login7, year7, gpa7) (sid8, name8, login8, year8, gpa8) (sid9, name9, login9, year9, gpa9)

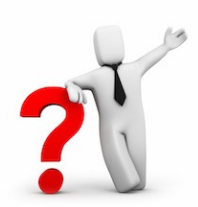

#### how to physically place data?

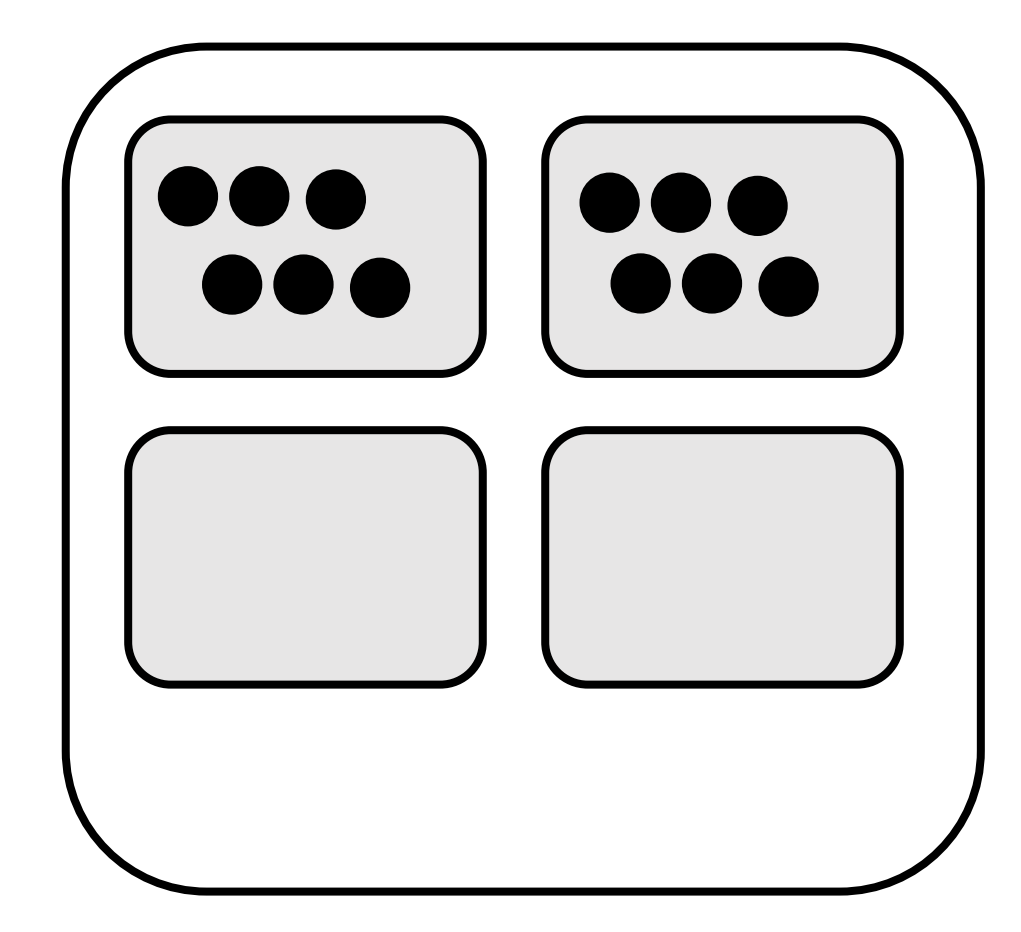

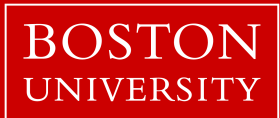

# slotted page

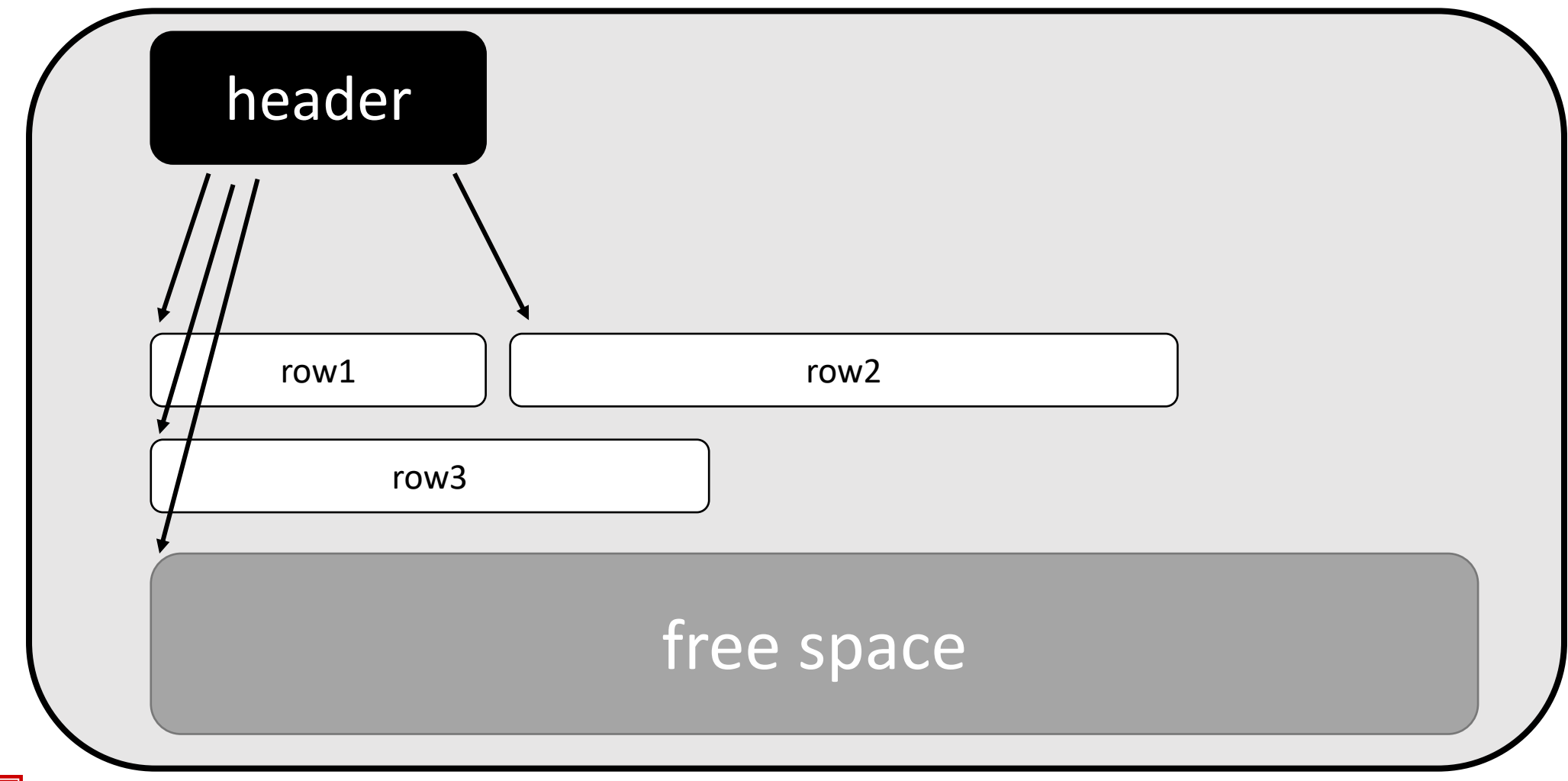

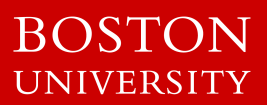

## slotted page

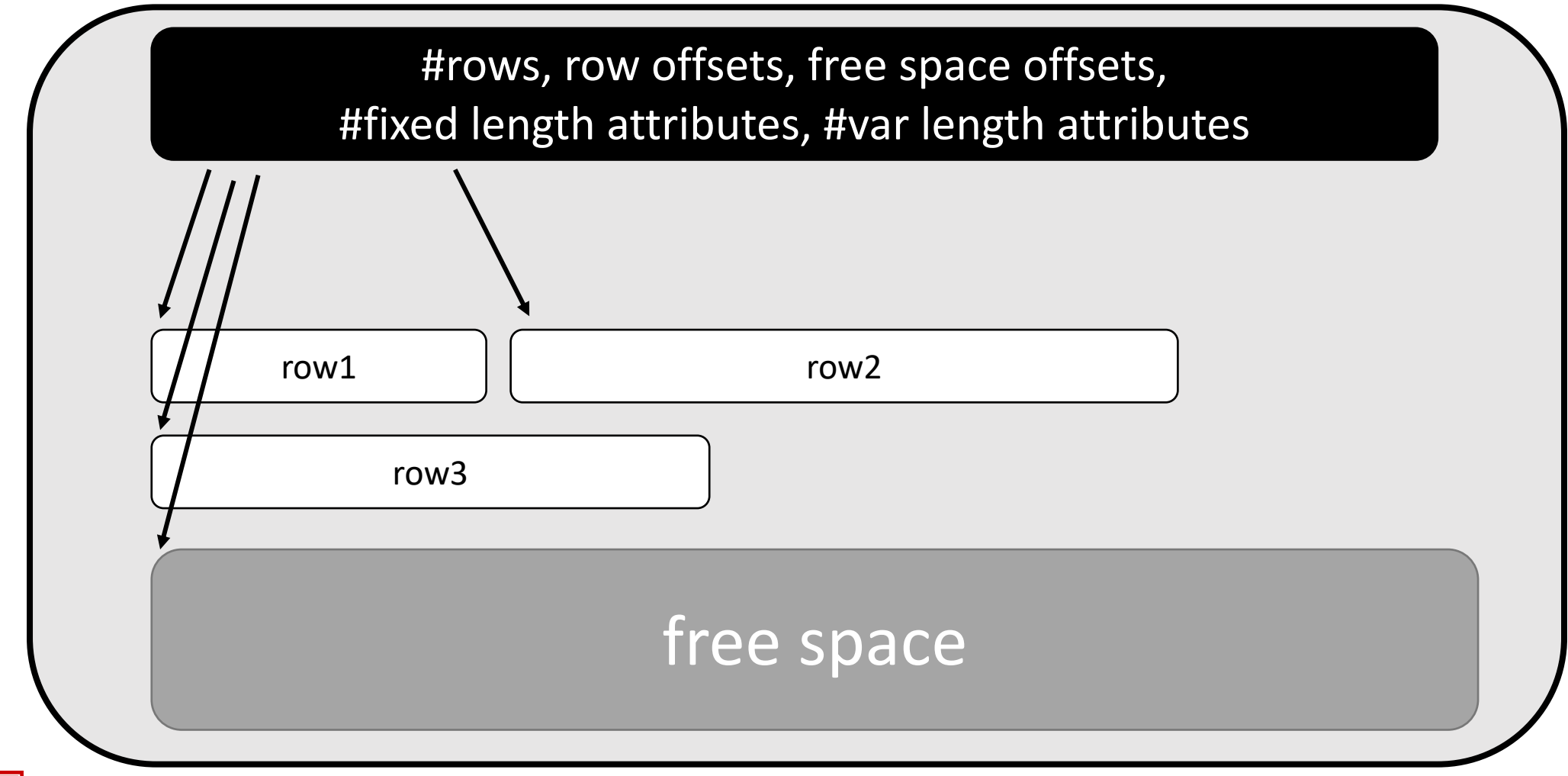

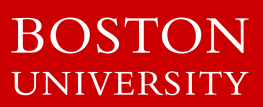

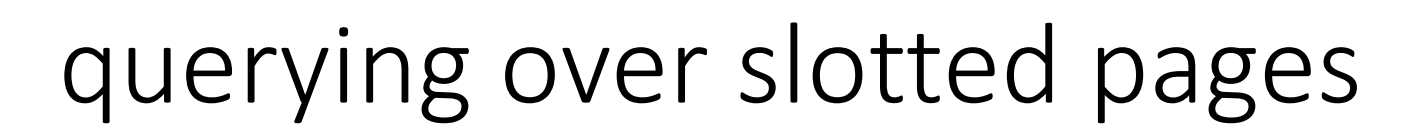

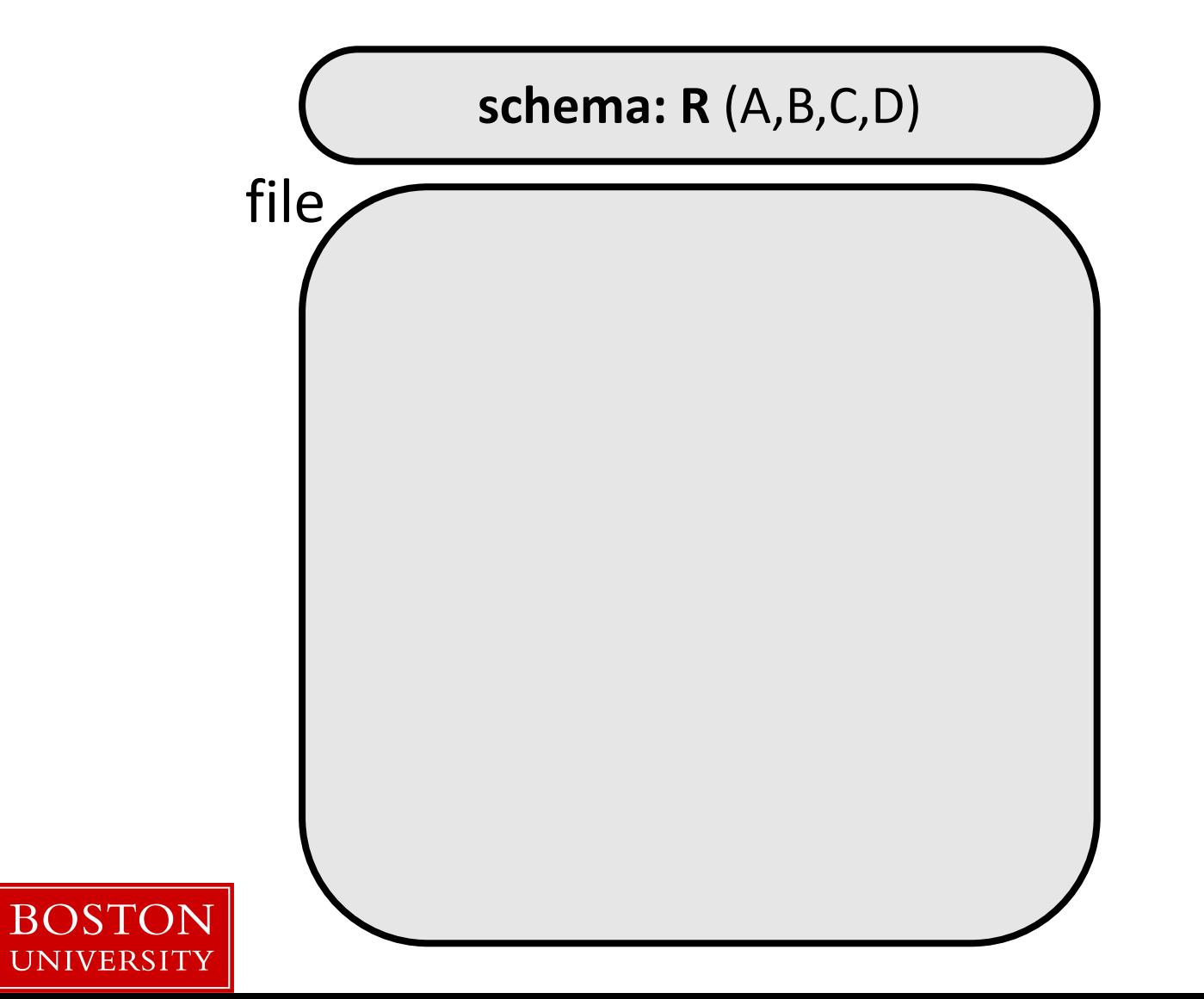

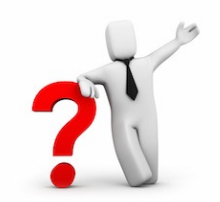

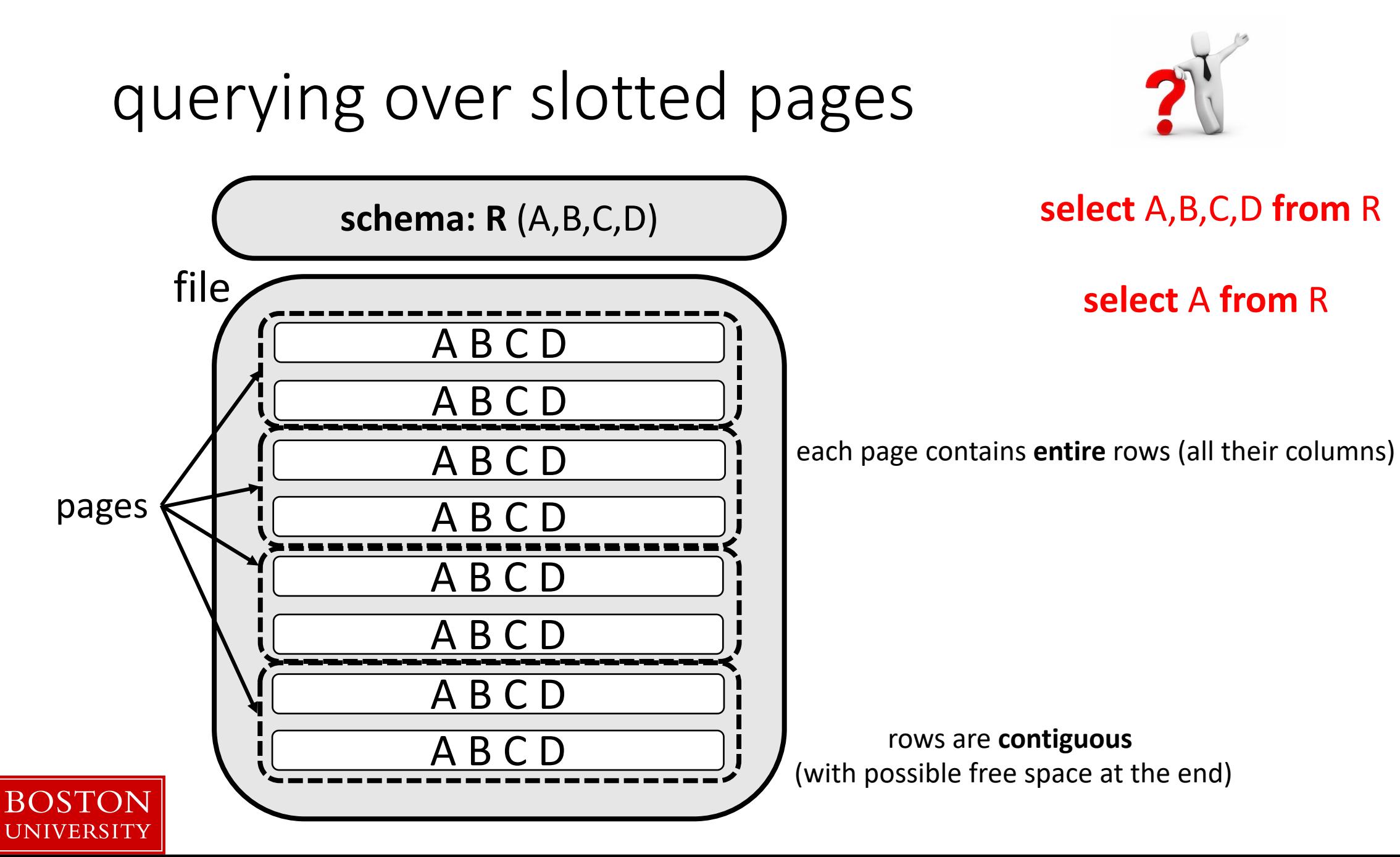

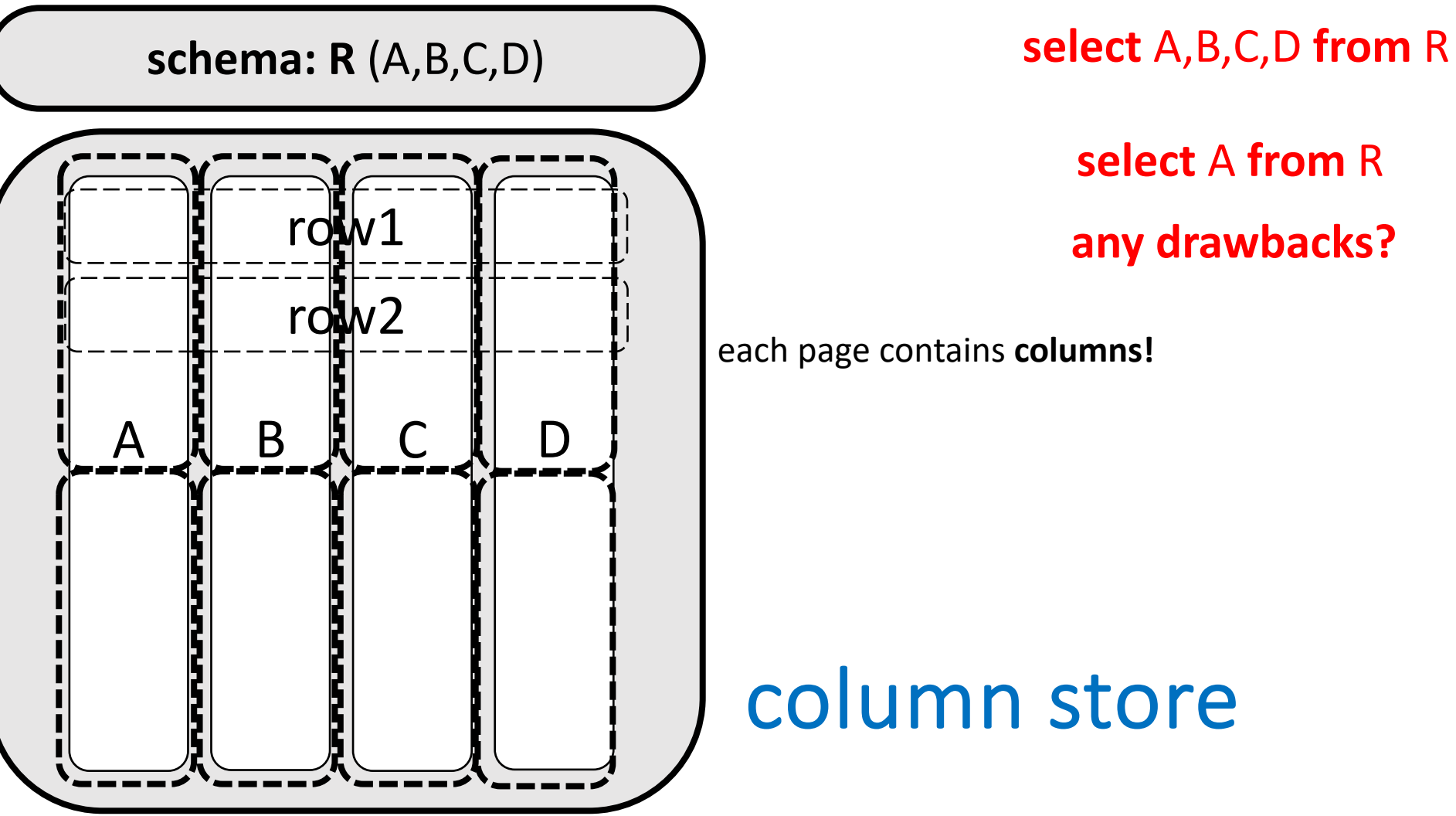

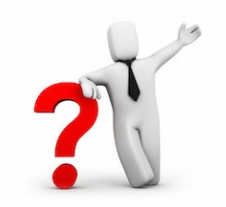

**select** A **from** R

each page contains **columns!**

### column store

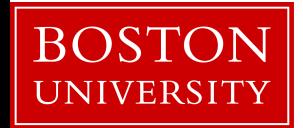

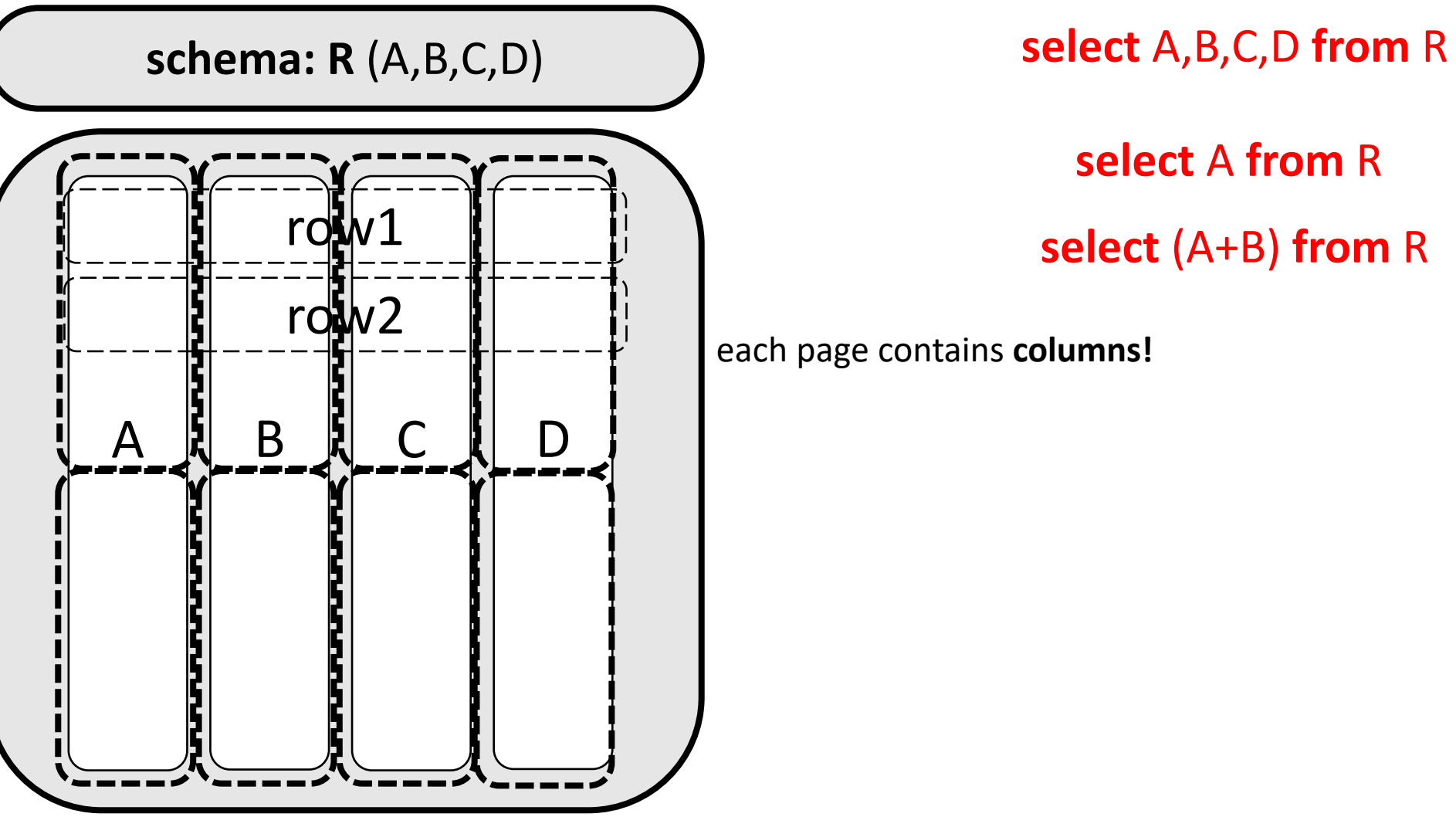

**BOSTON** UNIVERSITY

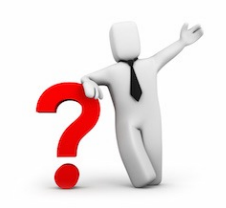

**select** A **from** R

each page contains **columns!**

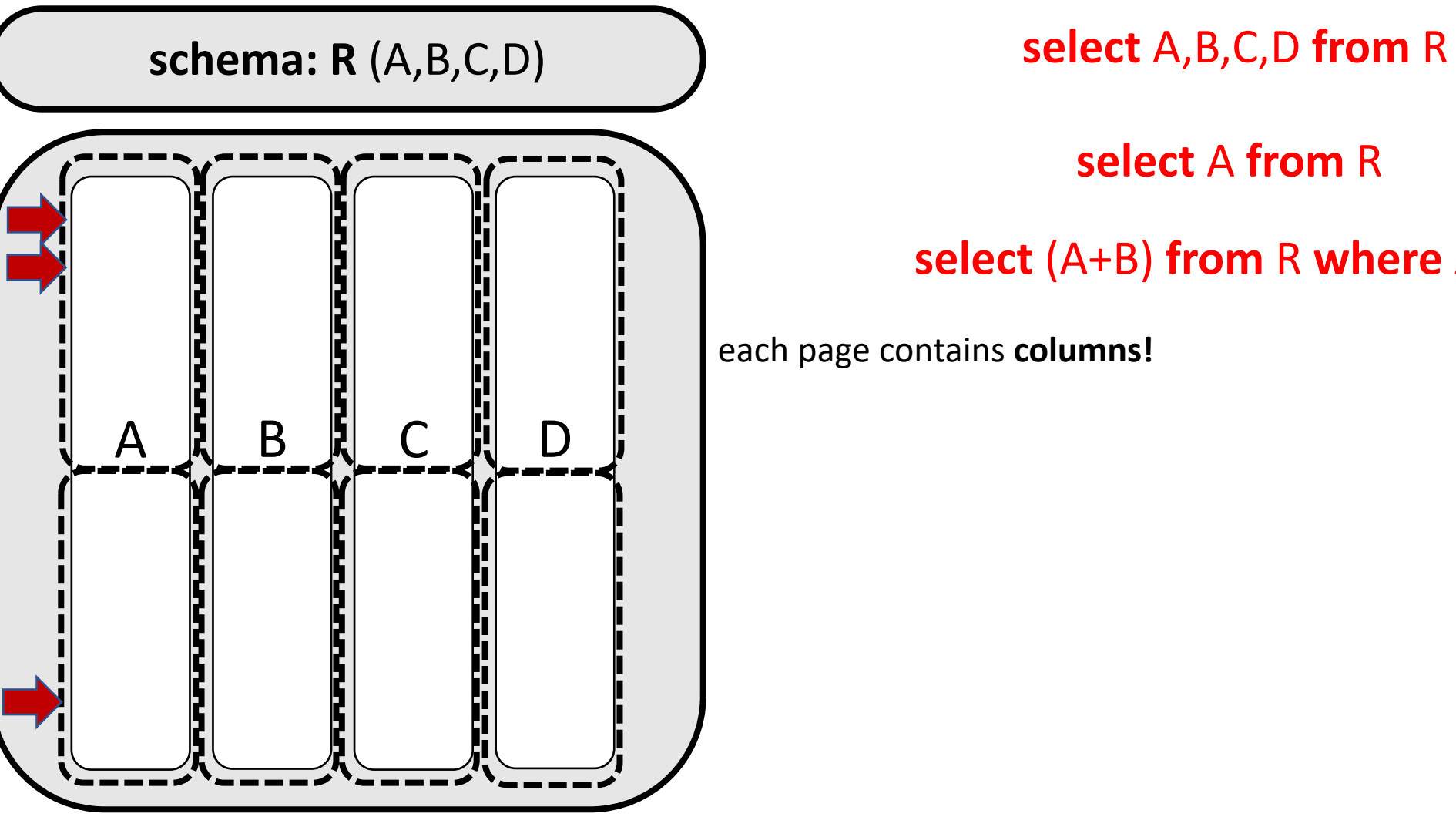

**BOSTON UNIVERSITY** 

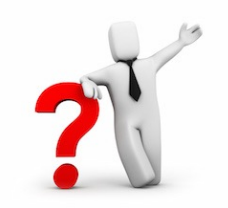

**select** A **from** R

**select** (A+B) **from** R **where** A>10

each page contains **columns!**

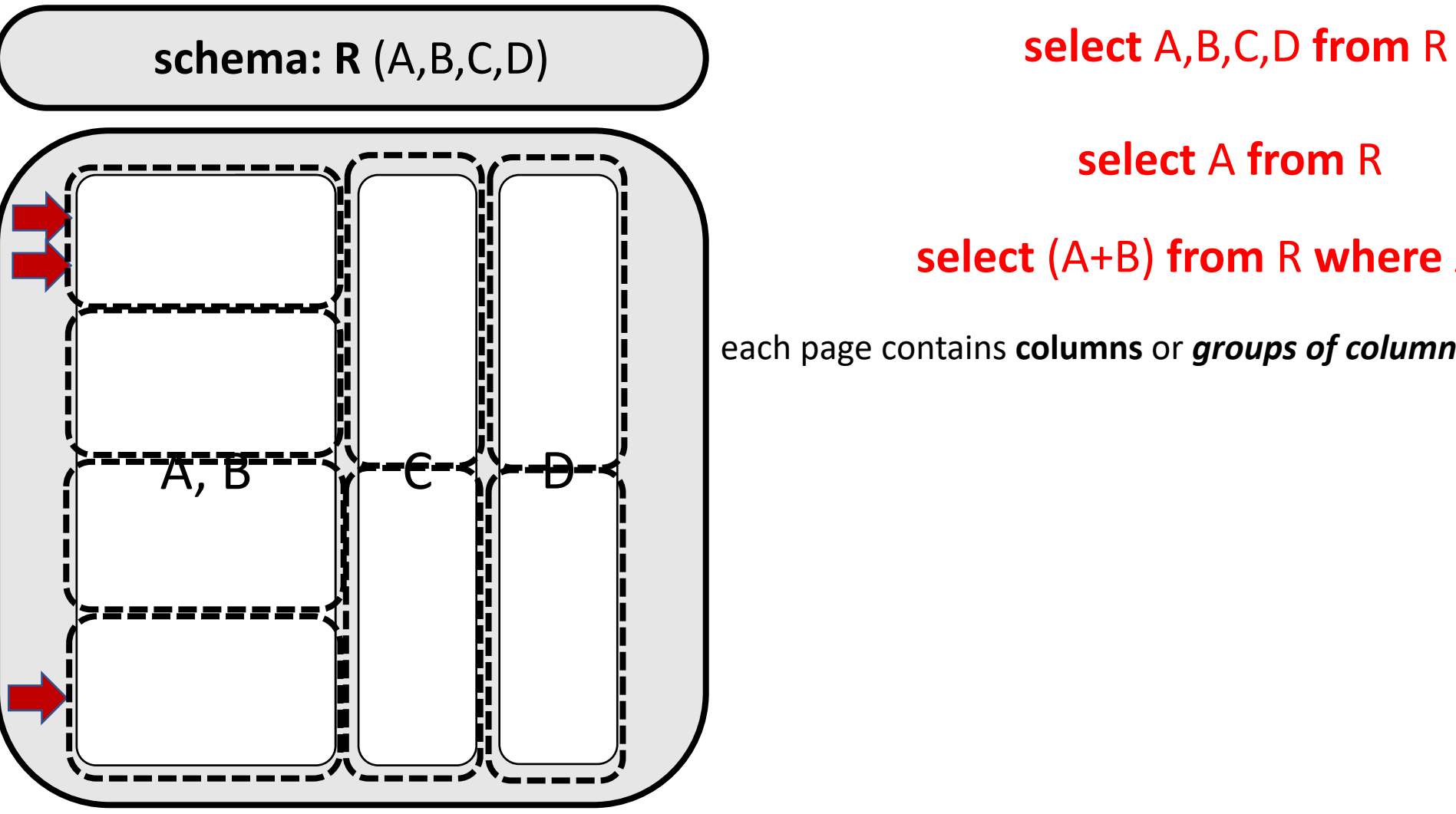

**BOSTON** UNIVERSITY

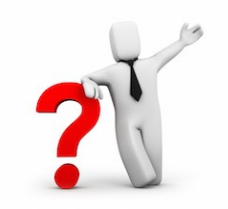

**select** A **from** R

#### **select** (A+B) **from** R **where** A>10

each page contains **columns** or *groups of columns***!**

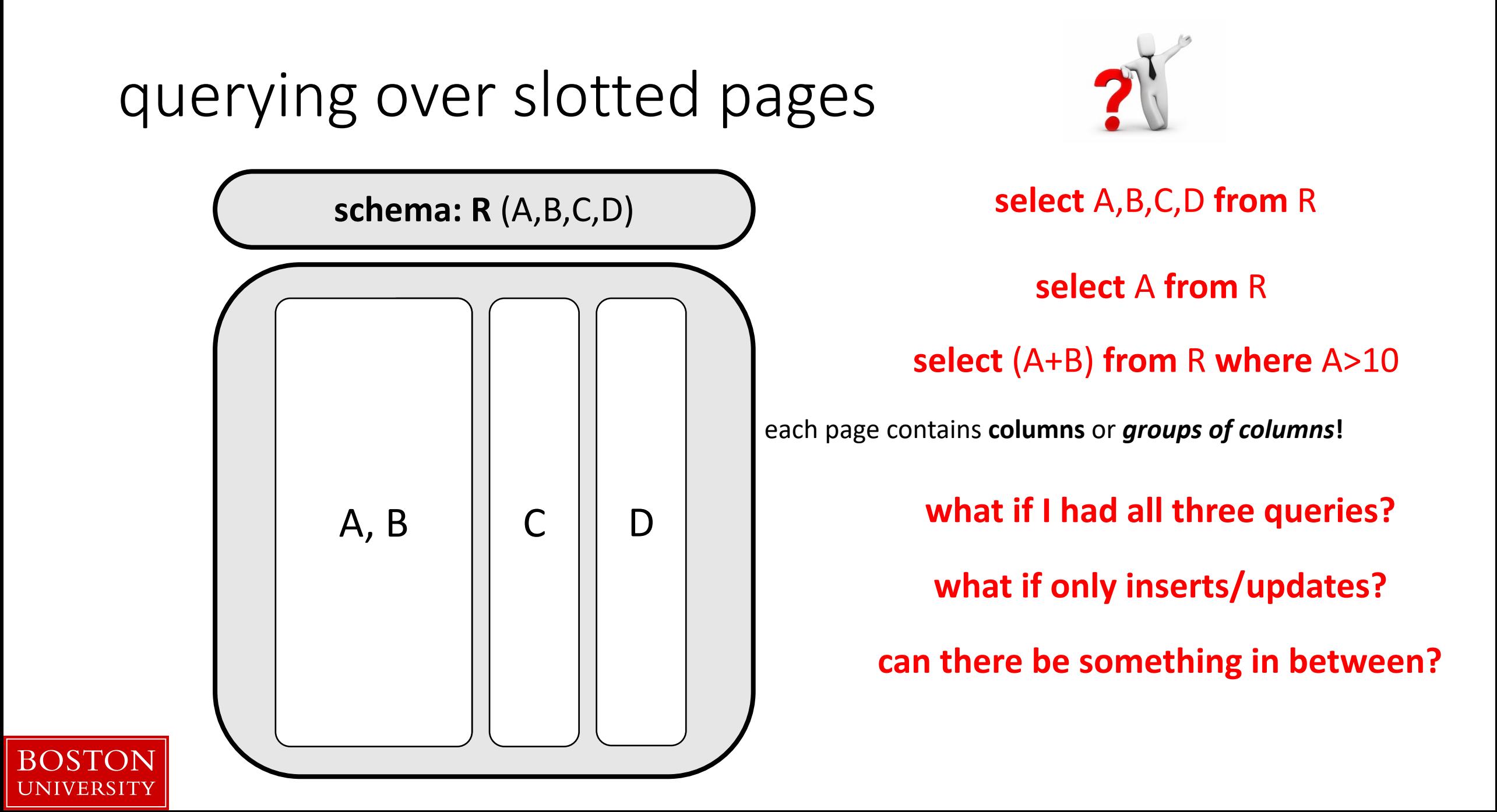

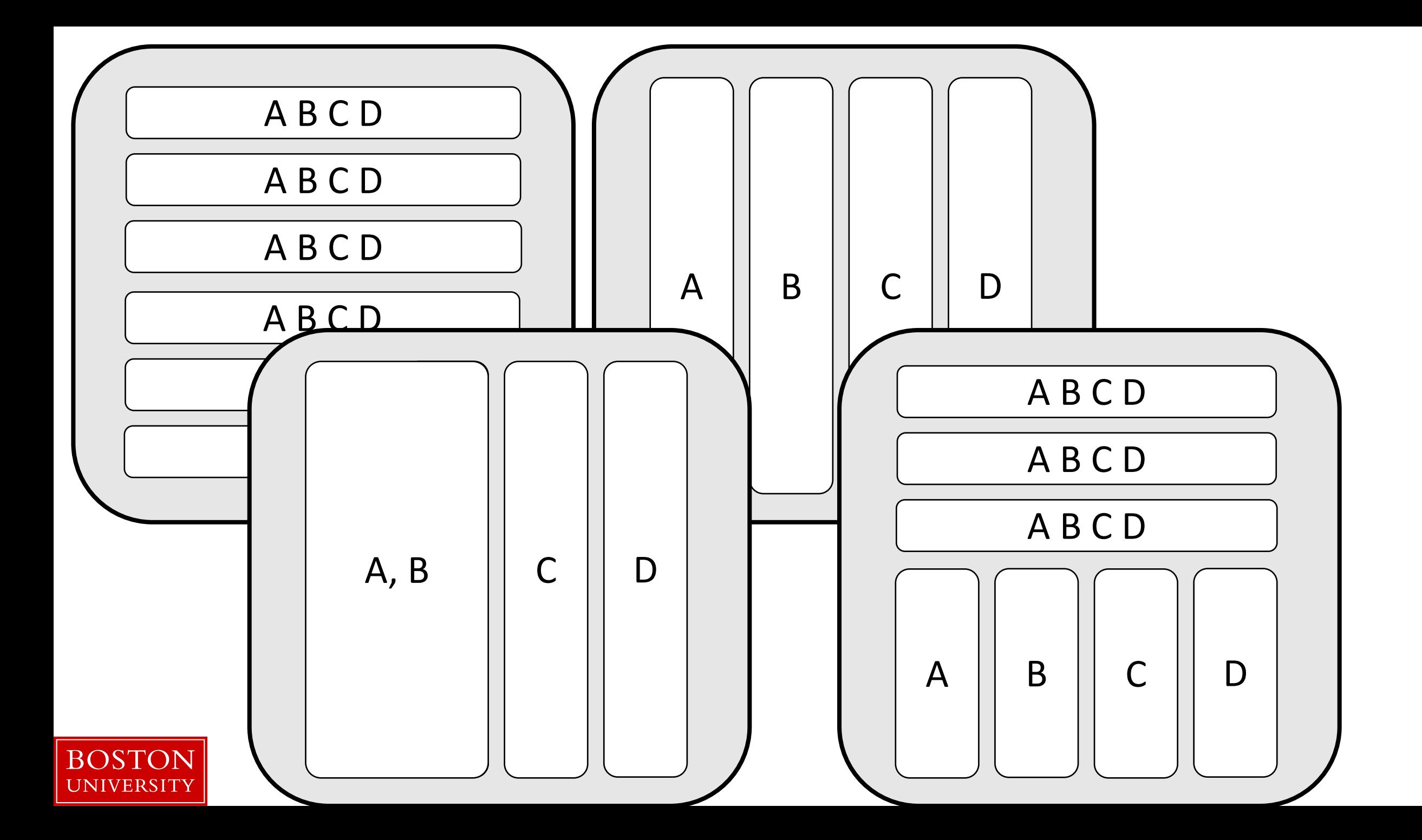

## column-stores history line

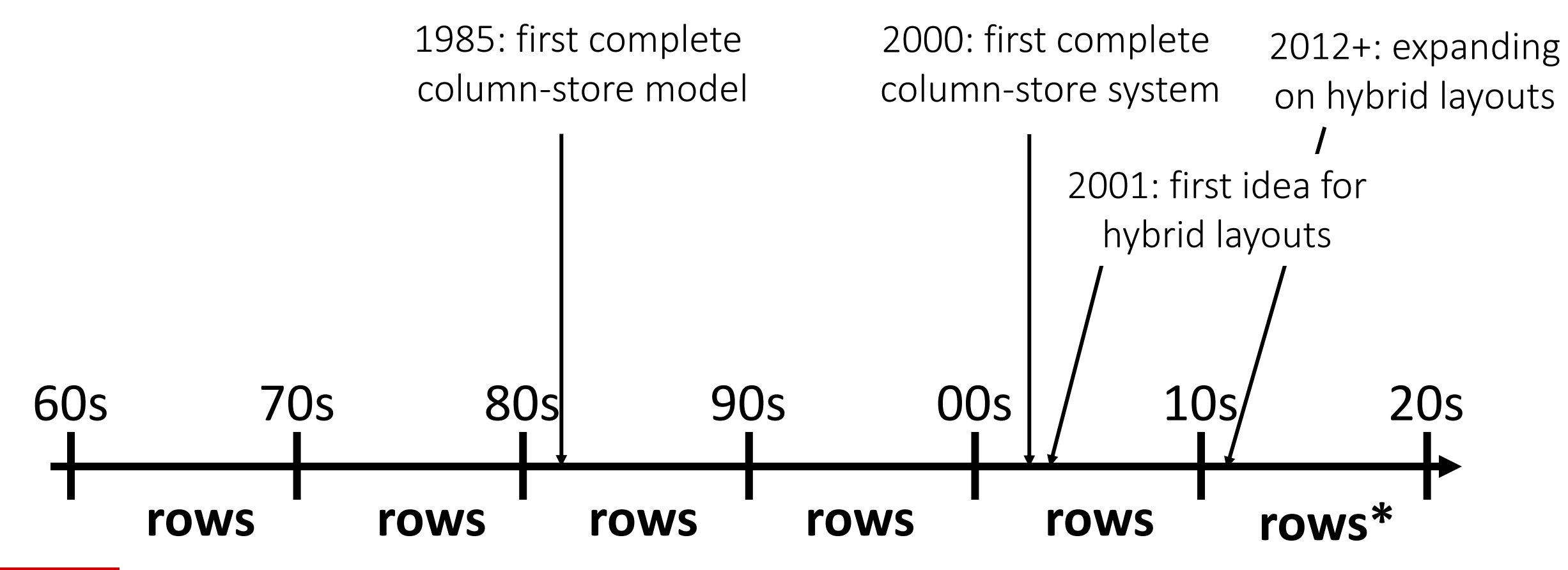

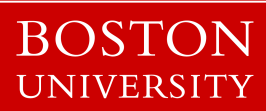

# query evaluation

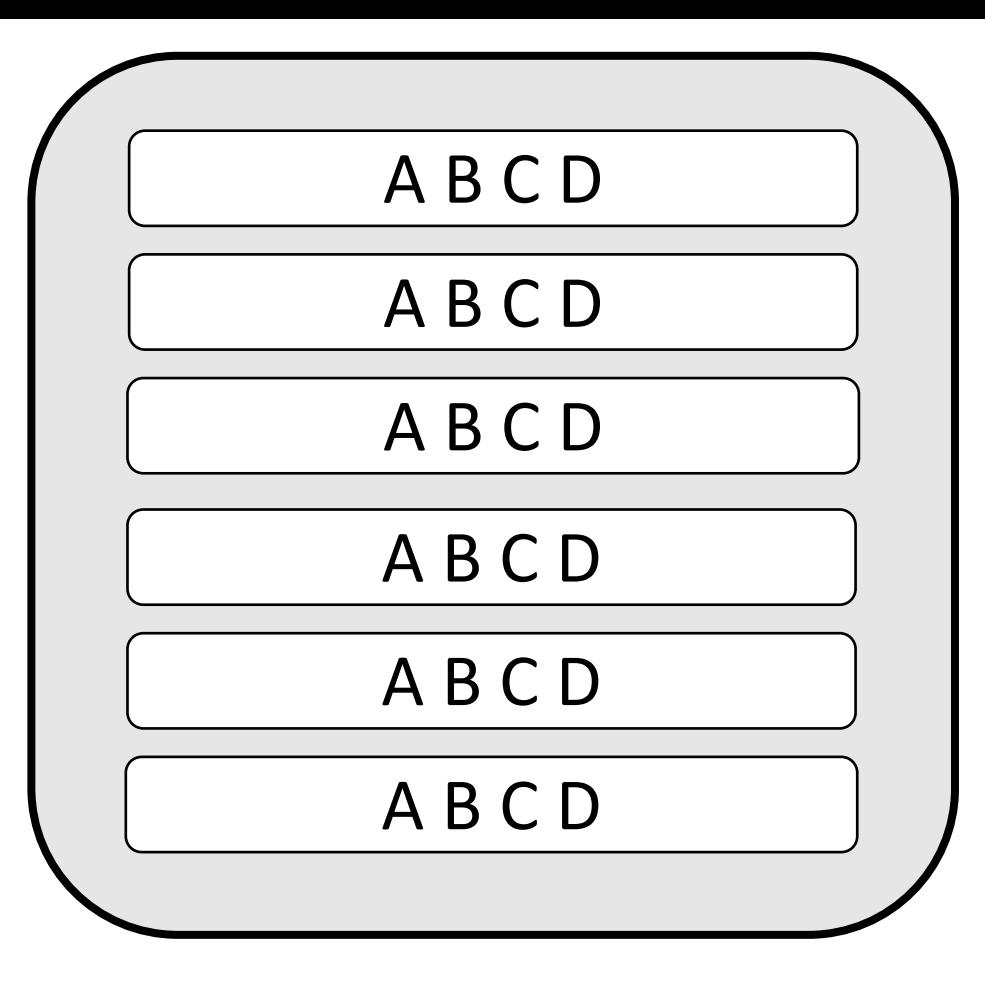

## **A B C D** Select max(B) from R where A > 5 and C < 10

tuple reconstruction/early materialization

#### A B C D

#### **one row at a time**

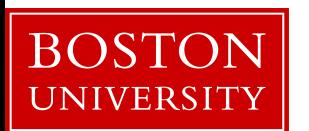

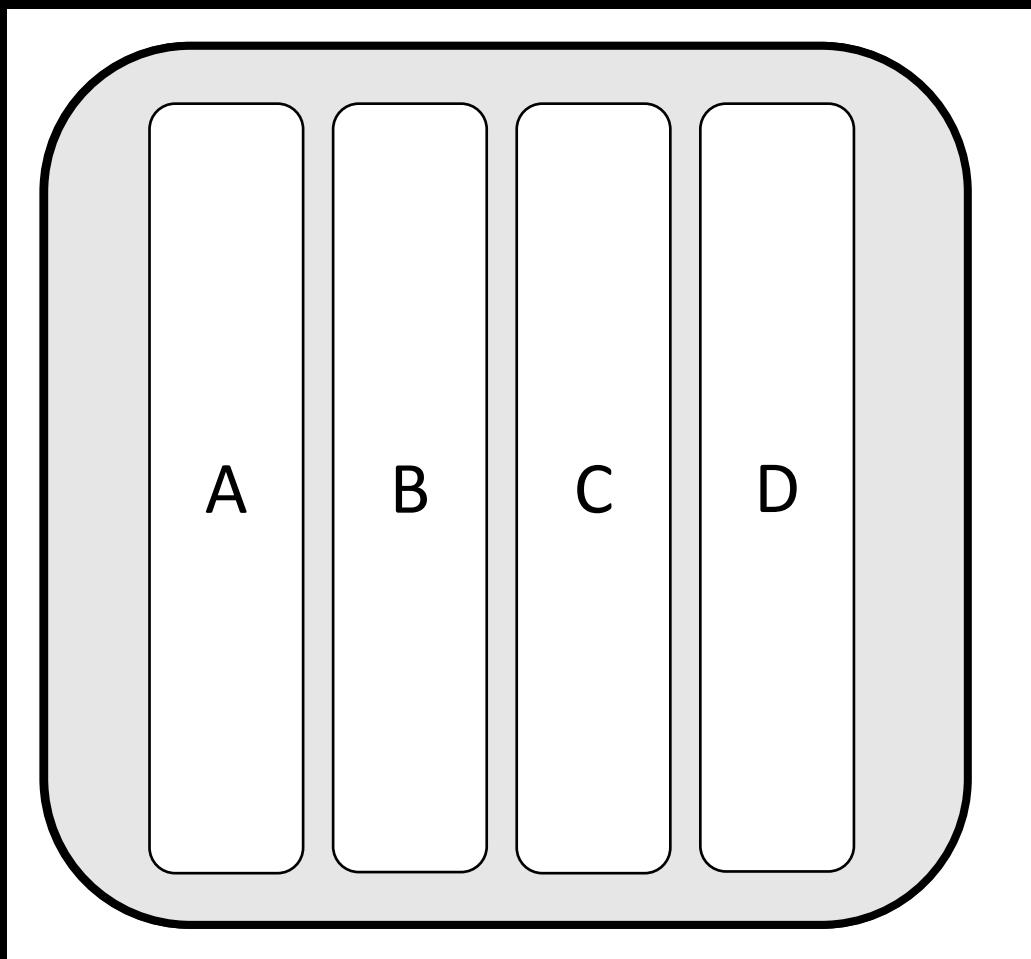

### **select** max(B) from R where A>5 and C<10

tuple reconstruction/early materialization

A B C D

#### **one row at a time**

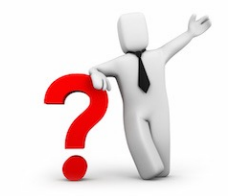

late materialization

A **column at a time**

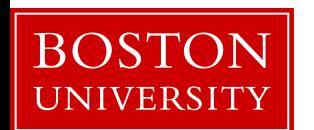

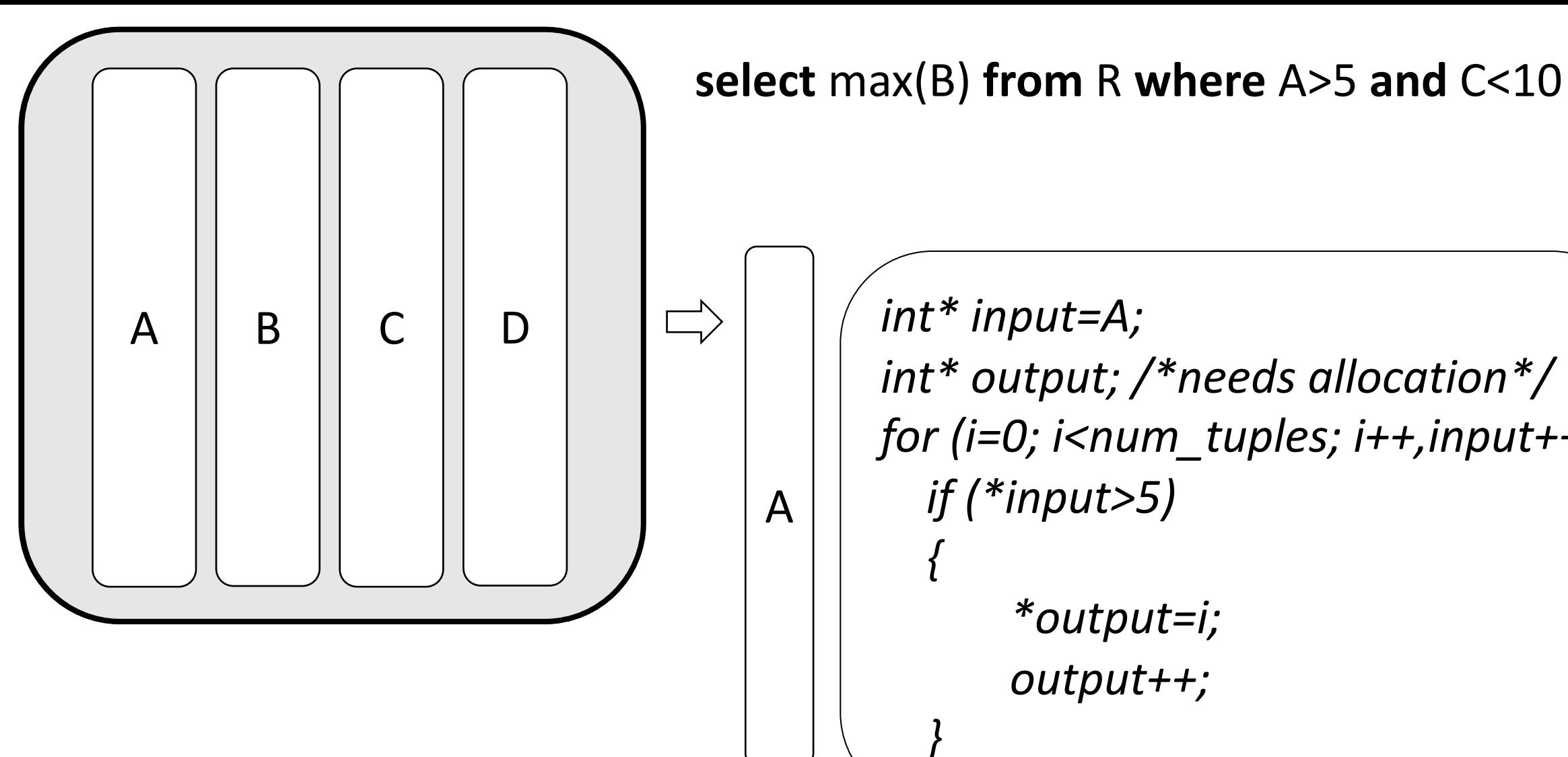

*int\* input=A; int\* output; /\*needs allocation\*/ for (i=0; i<num\_tuples; i++,input++) if (\*input>5) { \*output=i; output++; }* 

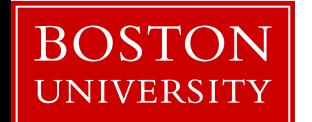

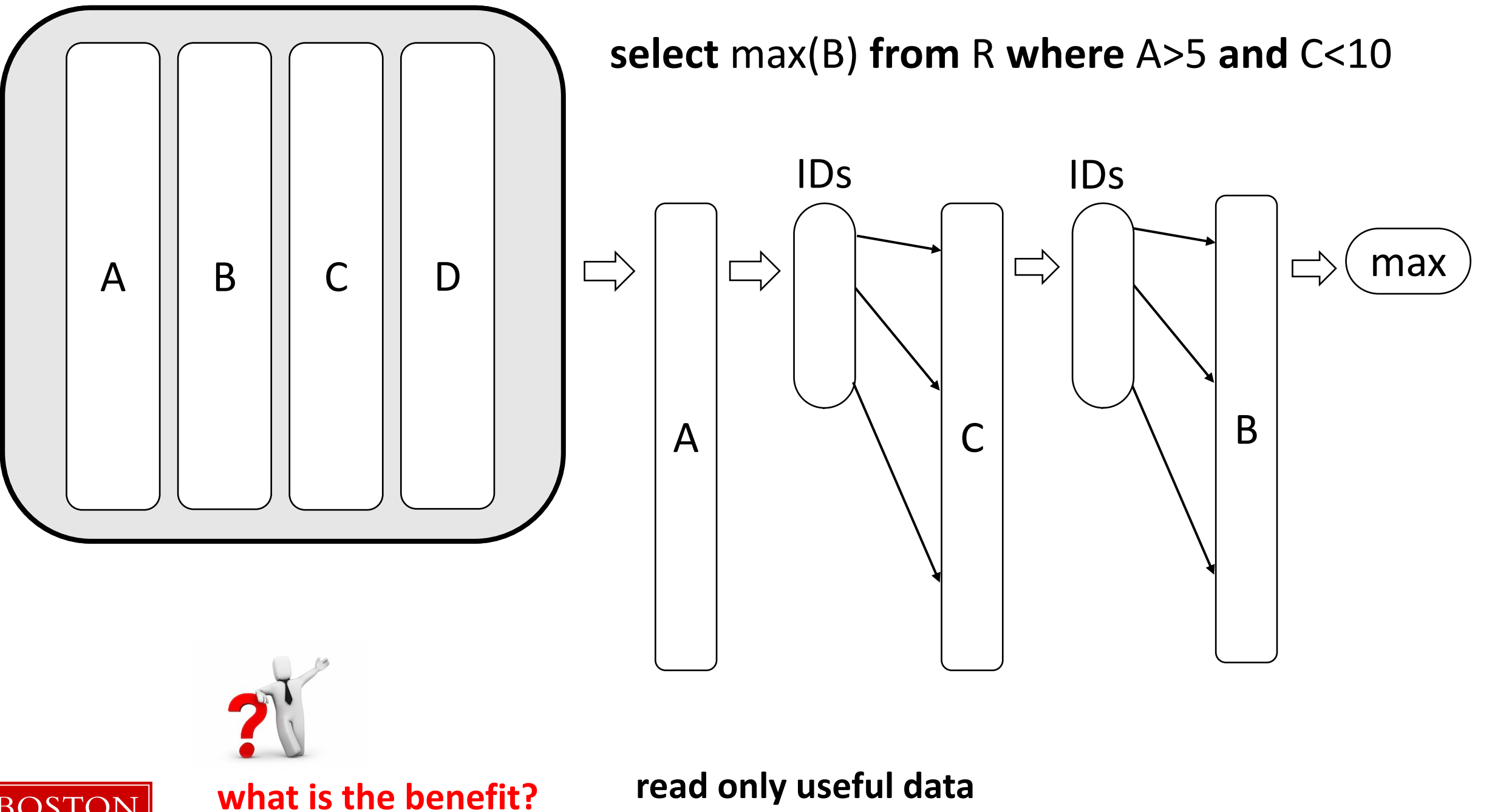

**BOST** 'ON UNIVERSITY

**easy to code**: working over fixed width and dense columns

#### **scan**

$$
\begin{pmatrix}\nfor (i=0,j=0; i
$$

no complex checks no function calls no aux metadata easy to prefetch as few ifs as possible

#### **fetch**

*for (i=0,j=0; i<fetch\_size; i++) intermediate\_result[j++]=column[ids[i]];*

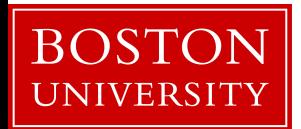

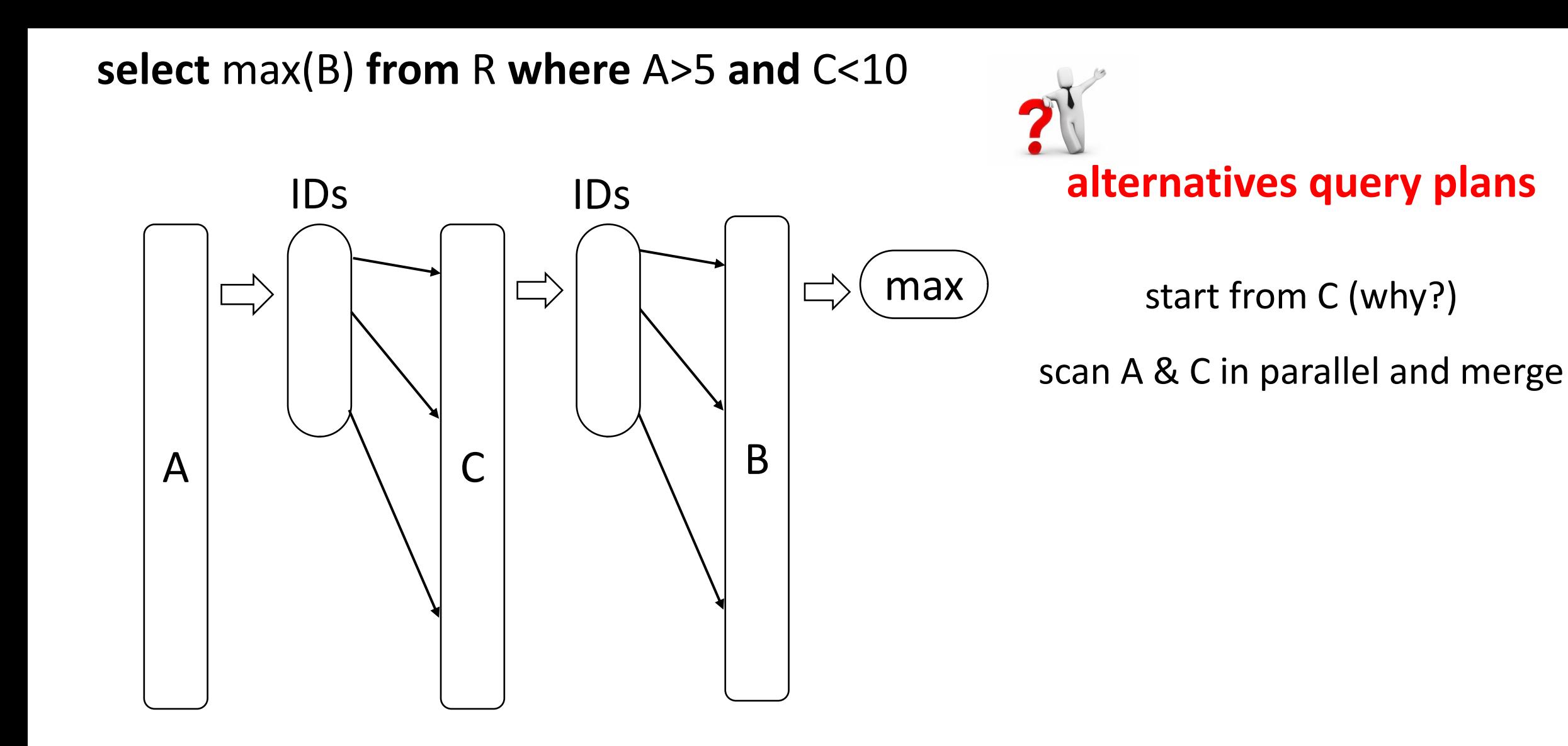

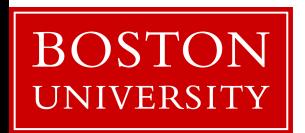

### why column-stores are here now?

late materialization – no need to reconstruct tuples read only useful data minimize data movement across the memory hierarchy

### **but it required a complete re-write**

why not before? legacy technology to catch up more important: **analytical workloads** (as opposed to only OLTP) new hardware: **larger memories & memory wall**

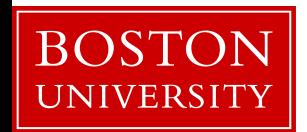

Project details are now online (more to come)

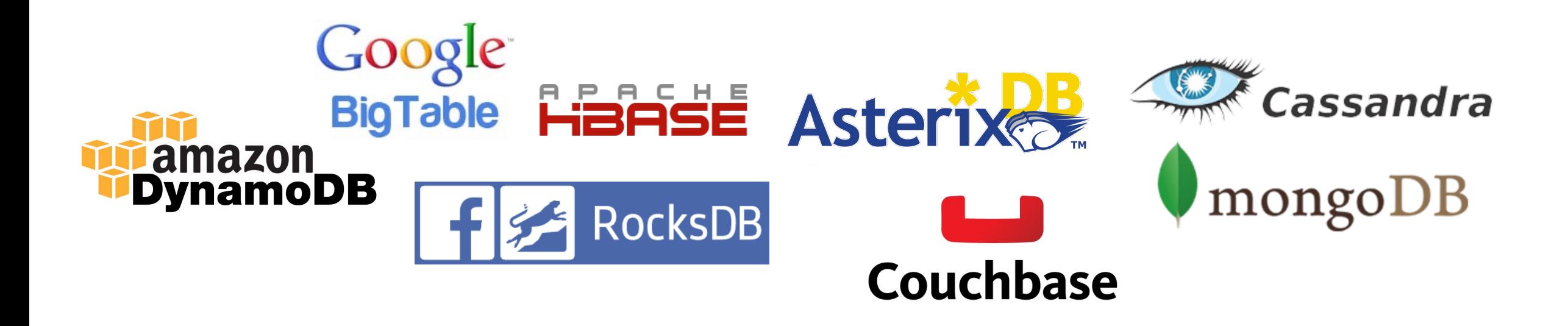

### detailed discussion on Wednesday 1/31

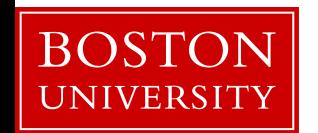

# Readings for the project

**The Log-Structured Merge-Tree (LSM-Tree)** by Patrick E. O'Neil, Edward Cheng, Dieter Gawlick, Elizabeth J. O'Neil. Acta Inf. 33(4): 351-385, 1996

**Monkey: Optimal Navigable Key-Value Store** by Niv Dayan, Manos Athanassoulis, Stratos Idreos. SIGMOD Conference 2017

#### *More readings (for some research projects)*

**Measures of Presortedness and Optimal Sorting Algorithms** by Heikki Mannila. IEEE Trans. Computers 34(4): 318-325 (1985)

**Small Materialized Aggregates: A Light Weight Index Structure for Data Warehousing** by Guido Moerkotte. VLDB 1998

**The adaptive radix tree: ARTful indexing for main-memory databases** by Viktor Leis, Alfons Kemper, Thomas Neumann. ICDE 2013: 38-49

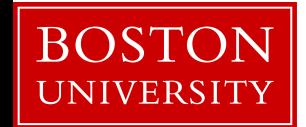

# **programming language: C/C++**

it gives you **control over exactly** what is happening it helps you **learn the impact** of design decisions

avoid using libraries unless asked to do, so you can control storage and access patterns

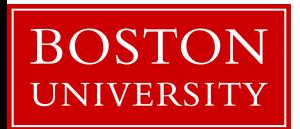

### a "simple" database operator *main-memory optimized-systems*

### *select operator (scan)*

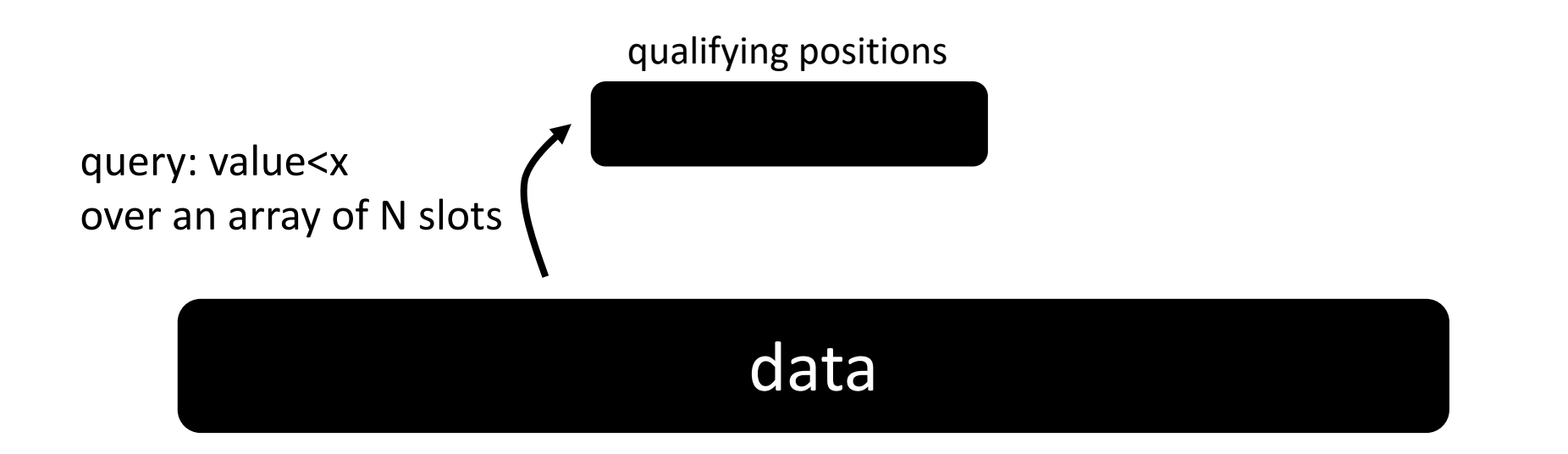

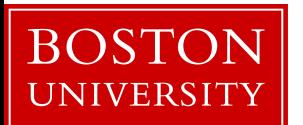

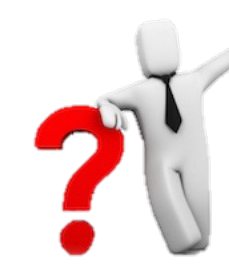

*j=0;*

### how to implement it?

data qualifying positions query: value<x over an array of N slots

*result = new array[data.size];*

*for (i=0; i<data.size; i++) if (data[i]<x) result[j++]=i;*

what if only 0.1% qualifies?

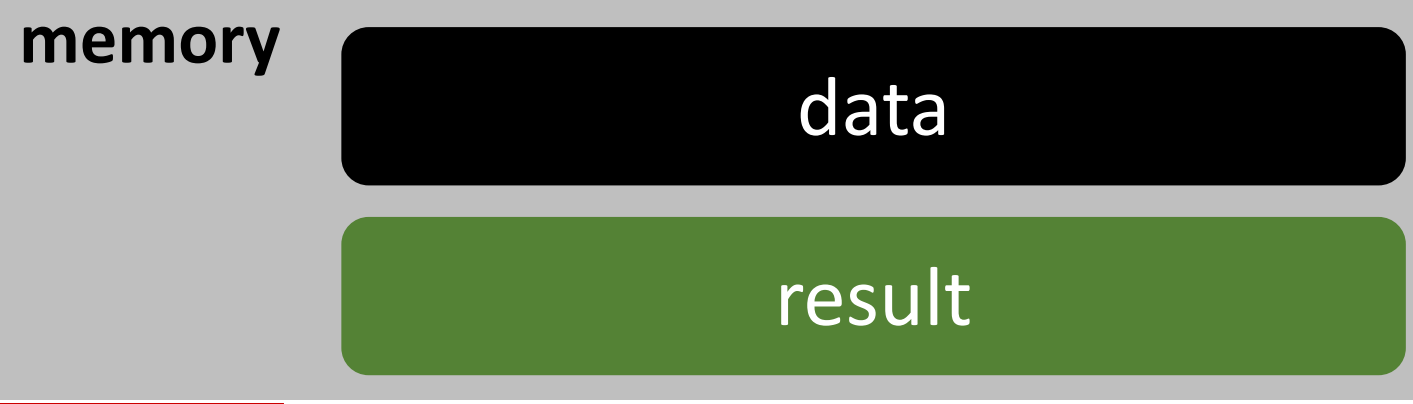

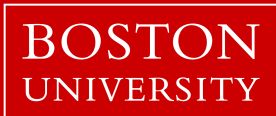

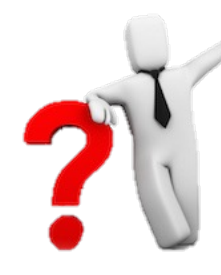

*j=0;*

### how to implement it?

*result = new array[data.size];*

*for (i=0; i<data.size; i++) if (data[i]<x) result[j++]=i;*

*result = new array[data.size]; j=0; for (i=0; i<data.size; i++) result[j+=(data[i]<x)]=i;*

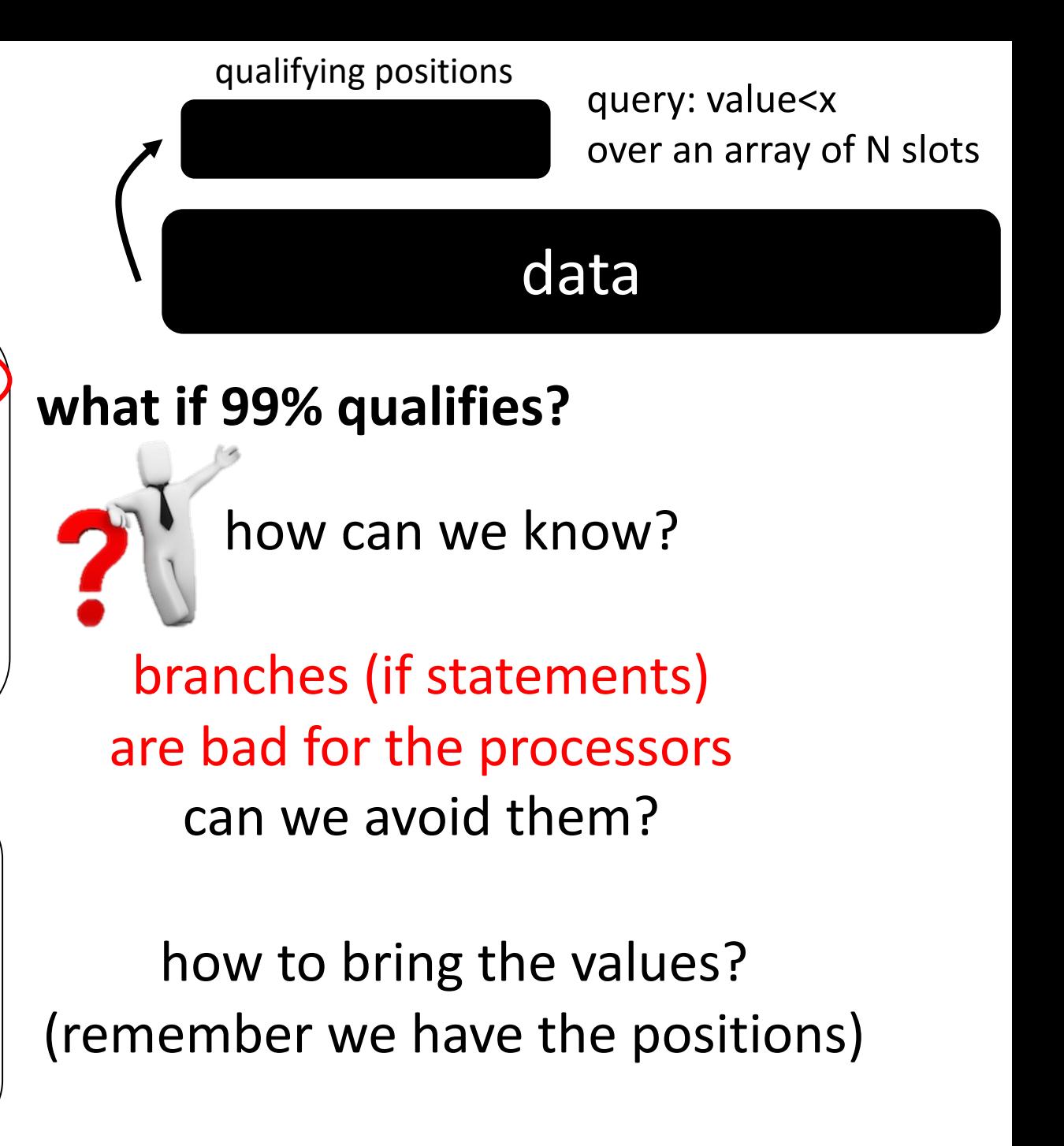

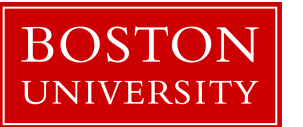

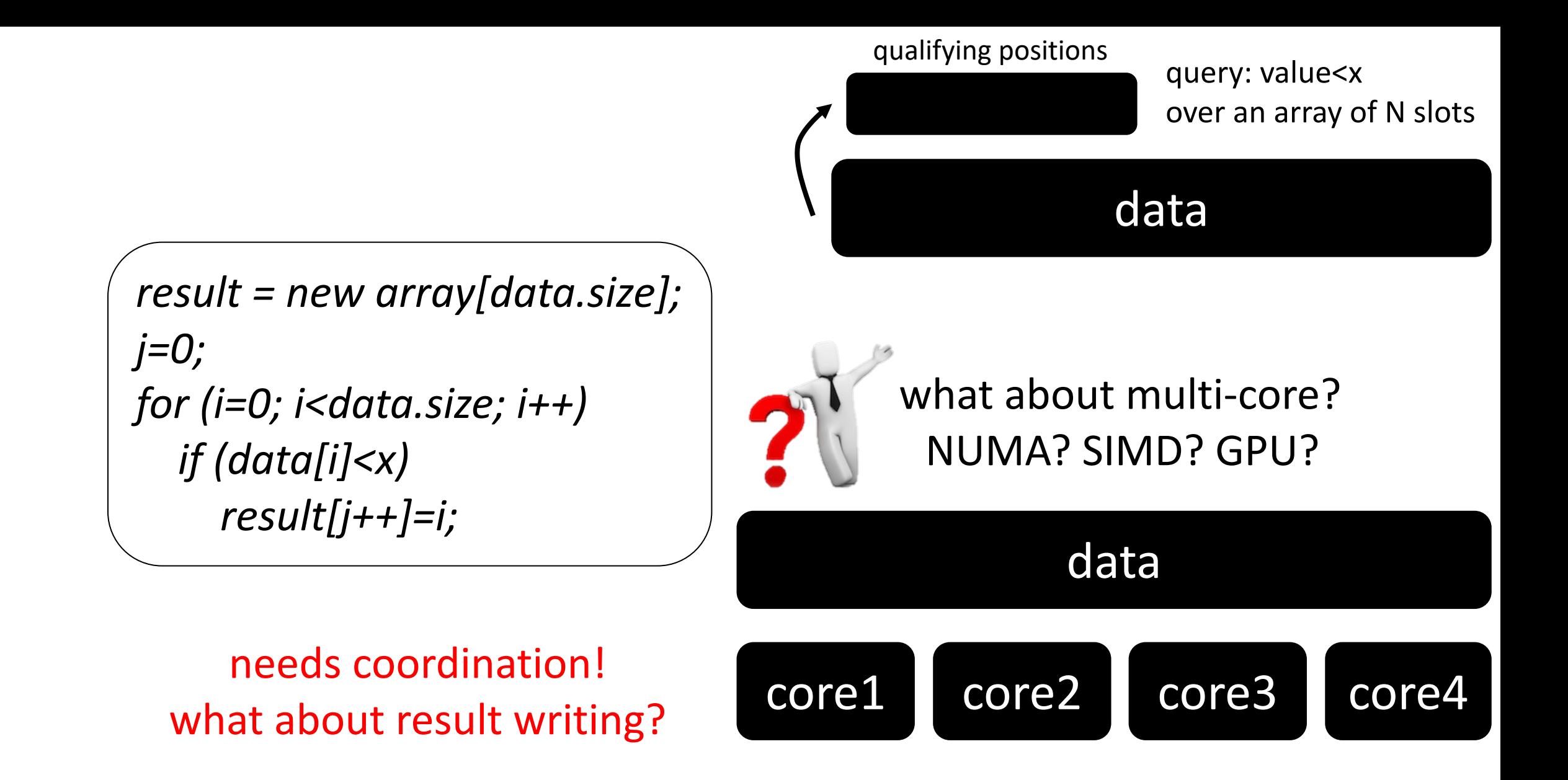

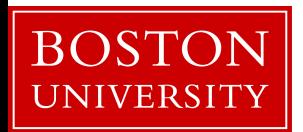

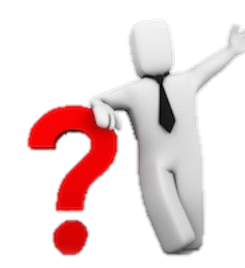

## what about having multiple queries? query1: value<x1 query2: value<x2 ...

$$
\begin{array}{c}\n\overbrace{\text{result = new array}[data.size];} \\
\text{if } j = 0; \\
\text{for } (i = 0; i < data.size; i++) \\
\text{if } (data[i] < x) \\
\text{result}[j++) = i; \end{array}
$$

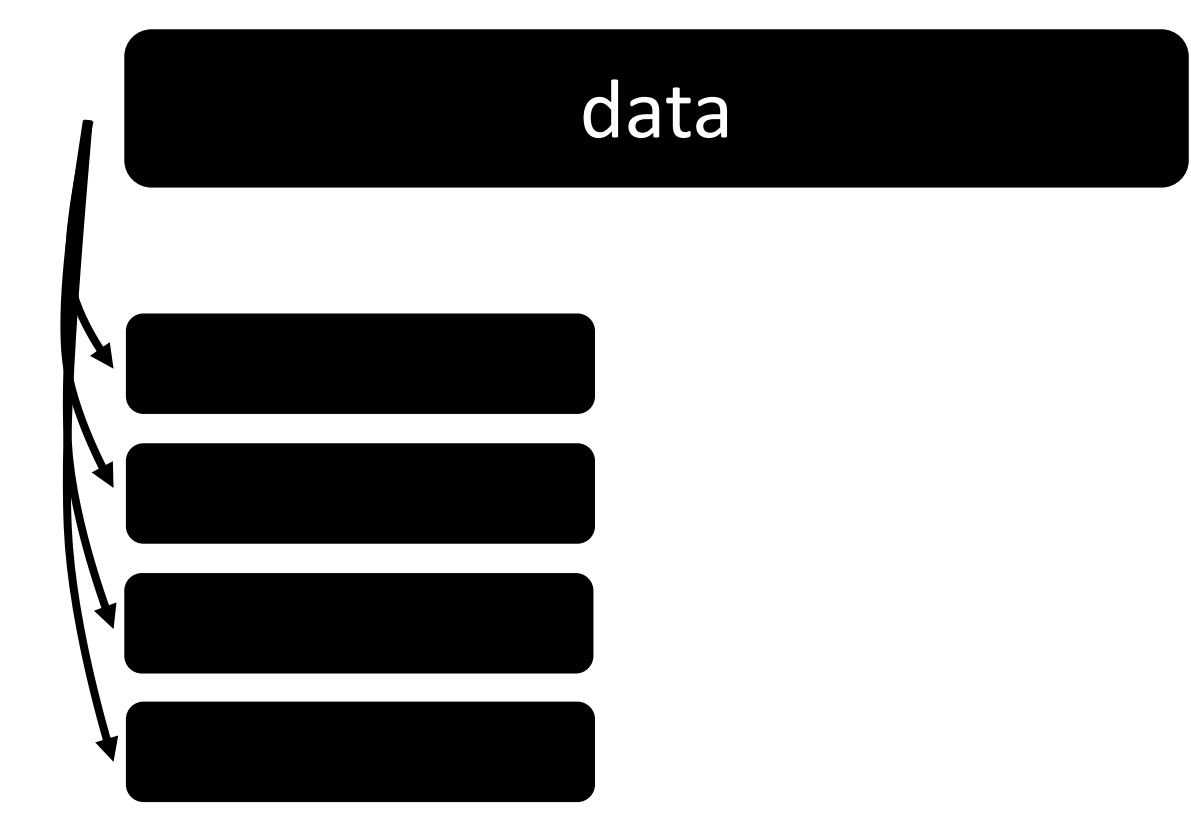

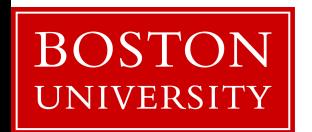

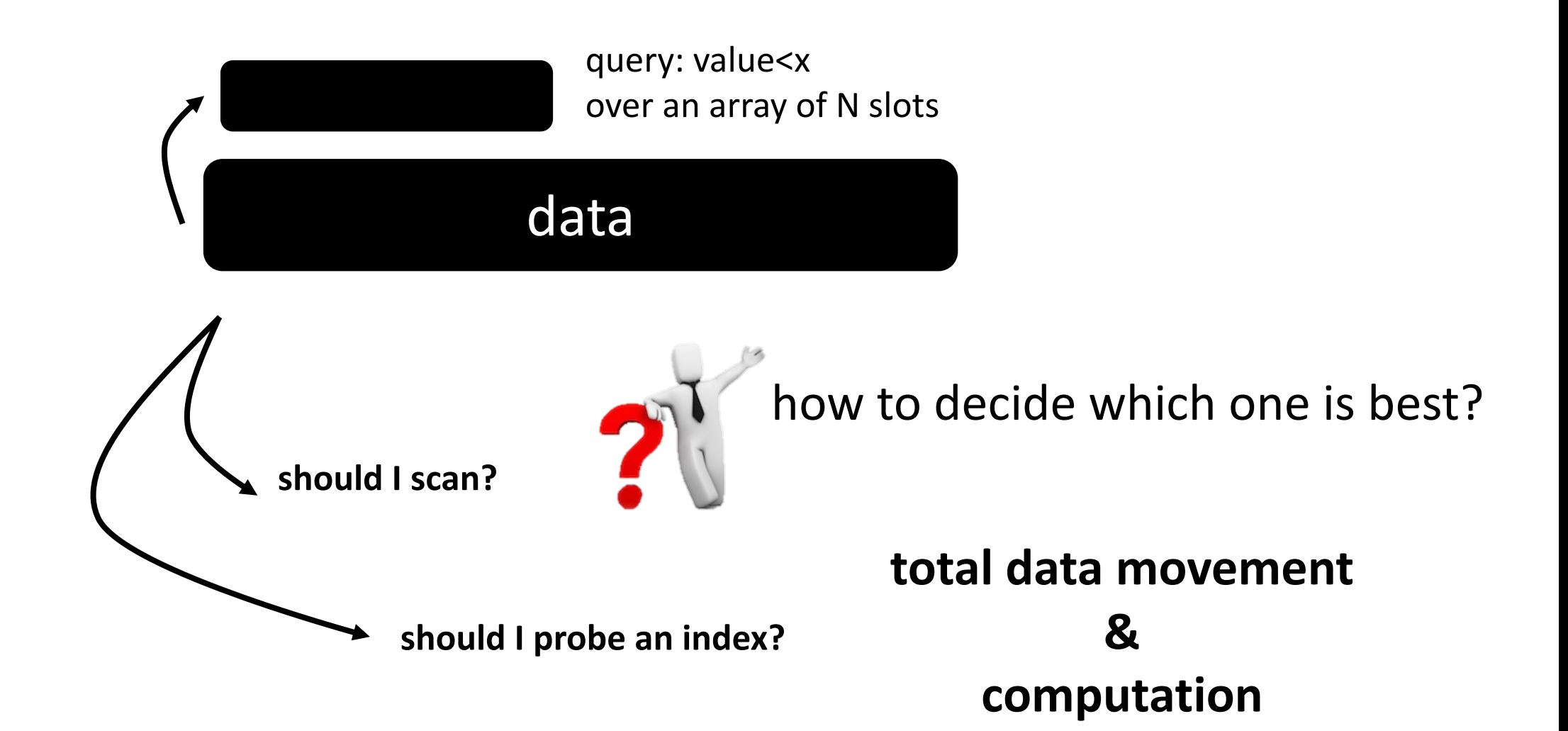

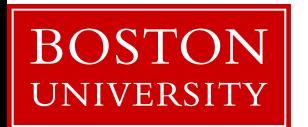

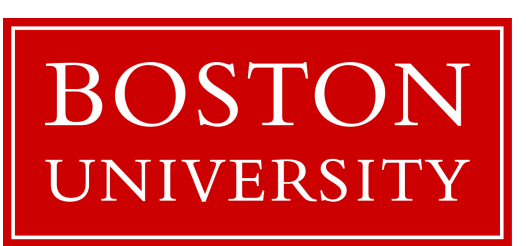

# CS 561: Data Systems Ar [class 3](https://bu-disc.github.io/CS561/)

# Relational Recap & Colur **Basics**

Tarikul Islam Papon

https://bu-disc.github.io/CS56